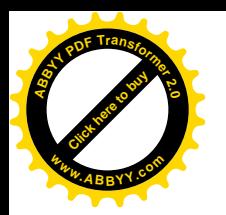

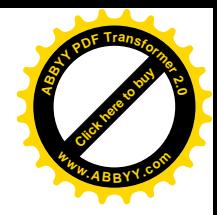

**Министерство образования и науки Кыргызской Республики**

**УНПК «Международный Университет Кыргызстана»**

**УДК:** 378

**Kопеев Жанат Бактжанович**

# **«РАЗРАБОТКА И ВНЕДРЕНИЕ КОМПЛЕКСНОГО ЭЛЕКТРОННОГО ЭКЗАМЕНА ПО ДИСЦИПЛИНЕ «ИНФОРМАТИКА»**

 Диссертация на соискание ученой степени доктора философии **(PhD)** (13.00.01 – Общая педагогика)

Научные руководители:

Панков П.С., д.ф.-м.н., проф., Заслуженный работник образования КР, член-корр. НАН КР, профессор УНПК «МУК»

Kreinovich V., PhD Professor of the University of Texas at El Paso, El Paso, TX

**г. Бишкек 2015 г.**

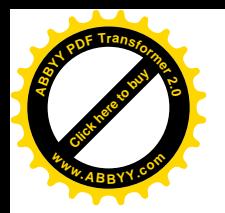

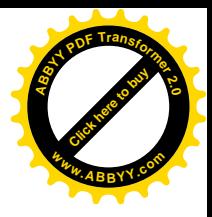

Kопеев Жанат Бактжанович

# ИНФОРМАТИКА ПРЕДМЕТИ БОЮНЧА КОМПЛЕКСТИК ЭЛЕКТРОНДУК ЭКЗАМЕНДИ ИШТЕП ЧЫГАРУУ ЖАНА ЖАЙЫЛТУУ

Философия **(PhD)** доктору окумуштуулук даражасын алуу үчүн диссертация (13.00.01 – Жалпы педагогика)

Kopeev Zhanat Baktzhanovich DEVELOPING АND INTRODUCING OF COMPLEX ELECTRONIC EXAMINATION ON THE DISCIPLINE "INFORMATICS" Dissertation submitted for the scientific degree of Philosophy doctor (PhD)  $(13.00.01 - General$  pedagogy)

# **Объяснительная записка**

 Настоящим я подтверждаю, что данная диссертация является моей собственной работой и на основе моих знаний, она не содержит материала, опубликованного ранее, без соответствующей ссылки, ни написанного другим человеком, ни содержания ранее защищенной диссертации с присвоением любой другой степени или диплома других ВУЗов.

Копеев Ж.Б.

г. Бишкек, февраль 2015 г.

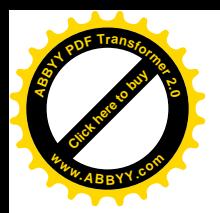

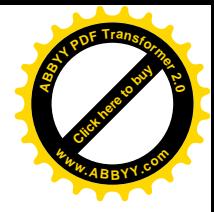

# Термины, сокращения и условные обозначения

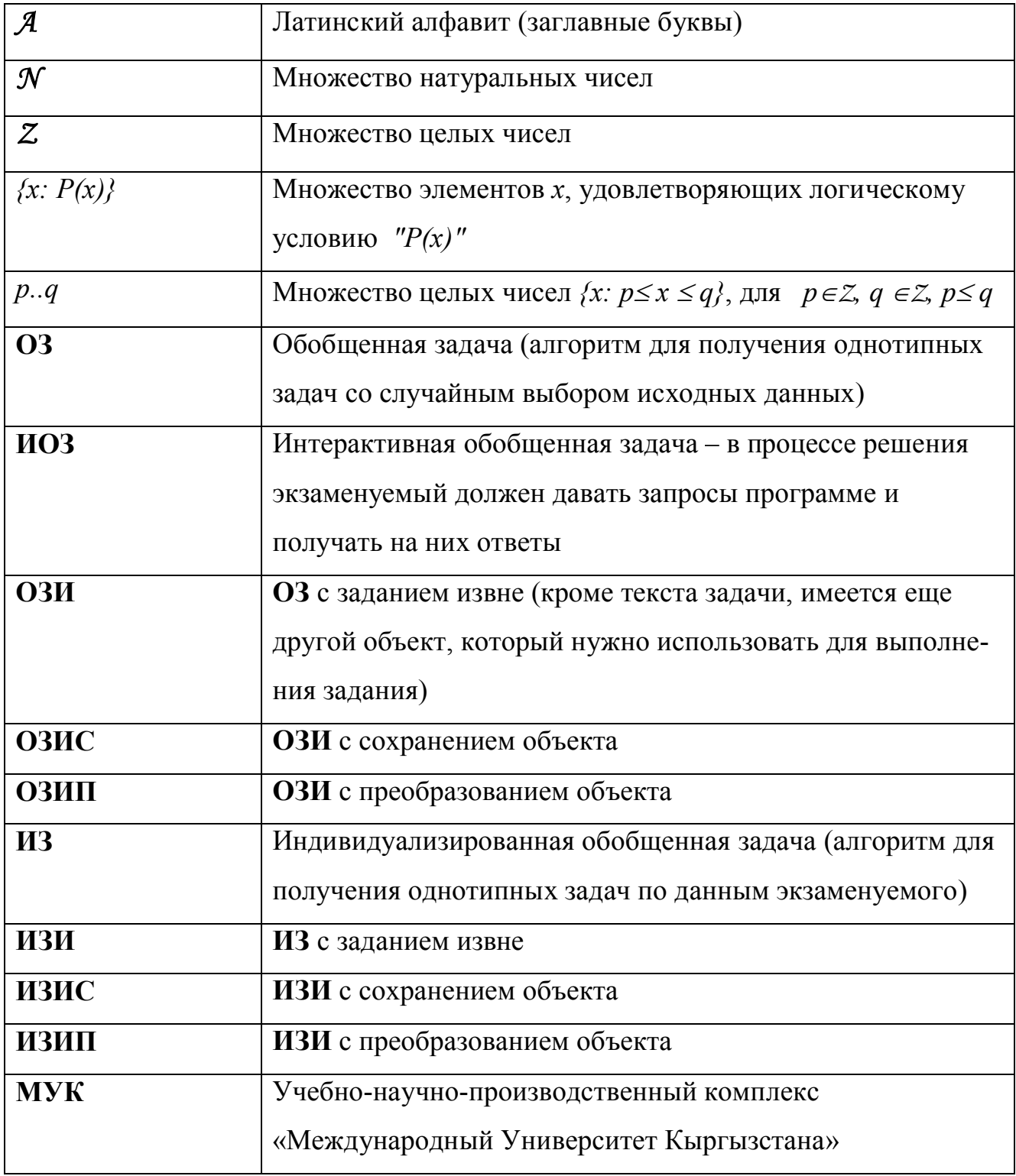

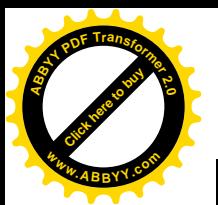

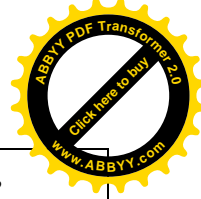

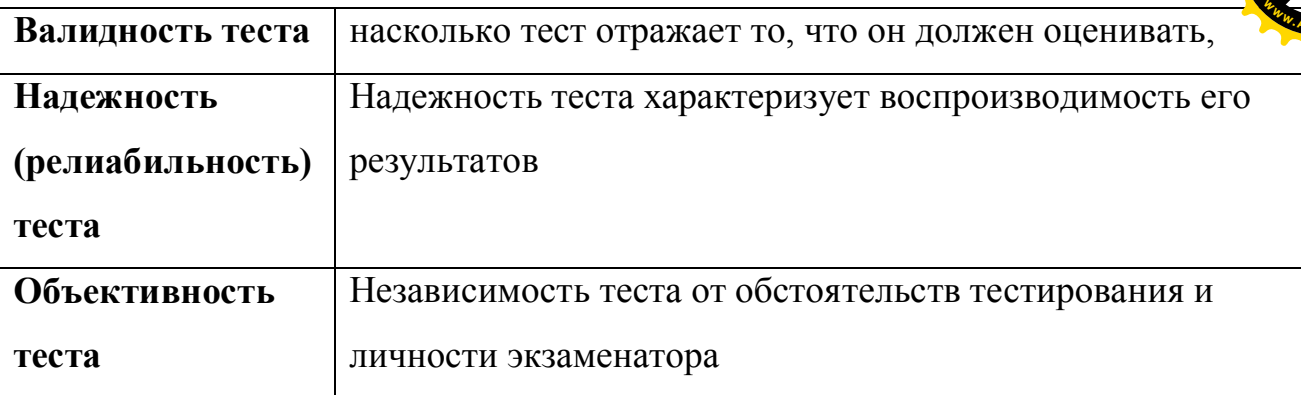

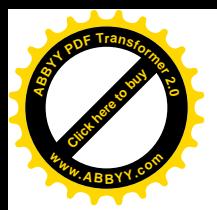

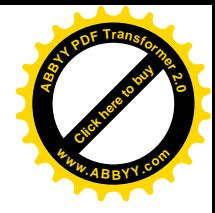

# **СОДЕРЖАНИЕ**

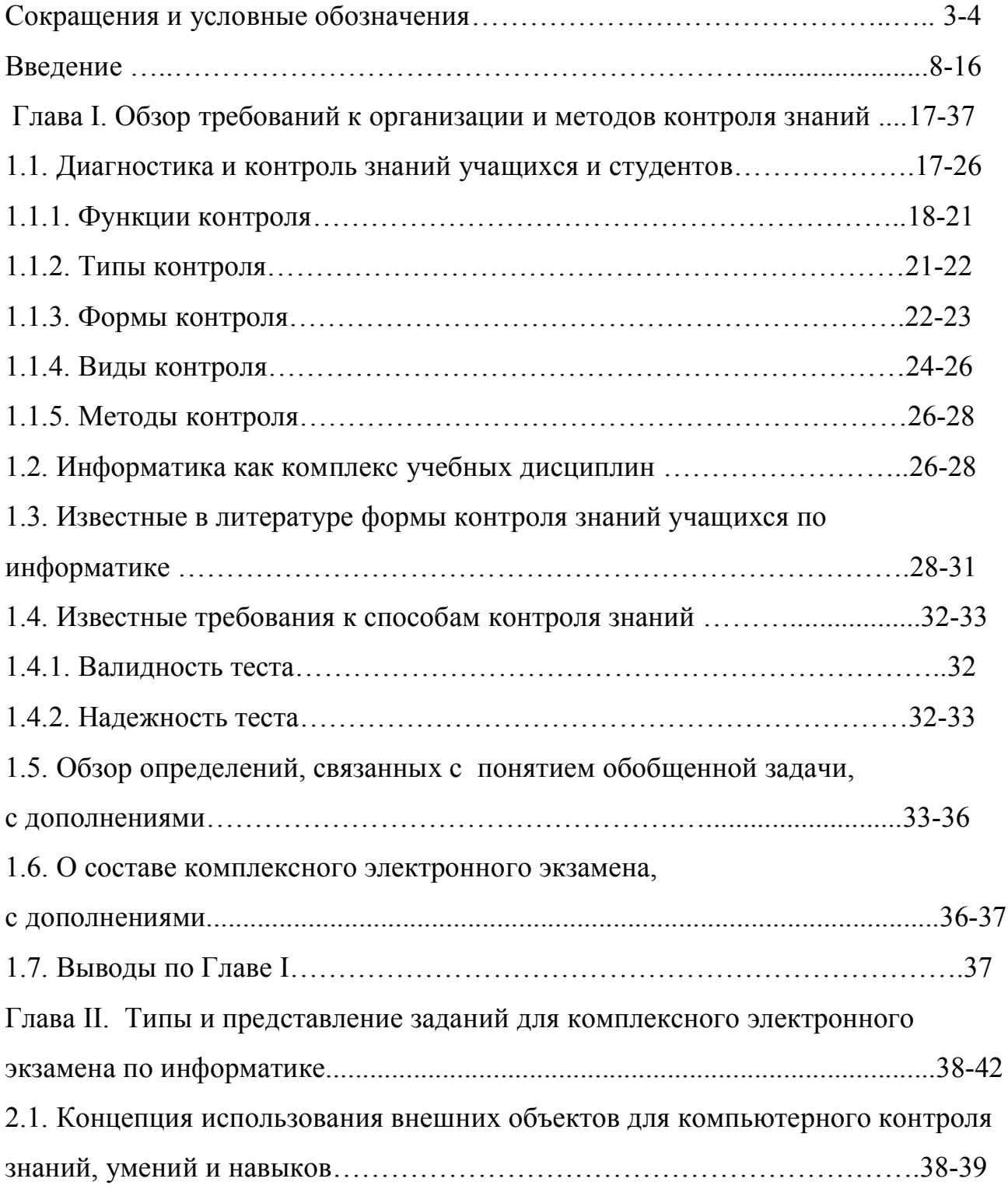

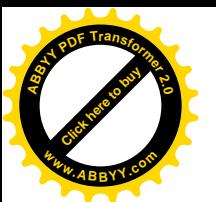

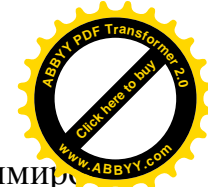

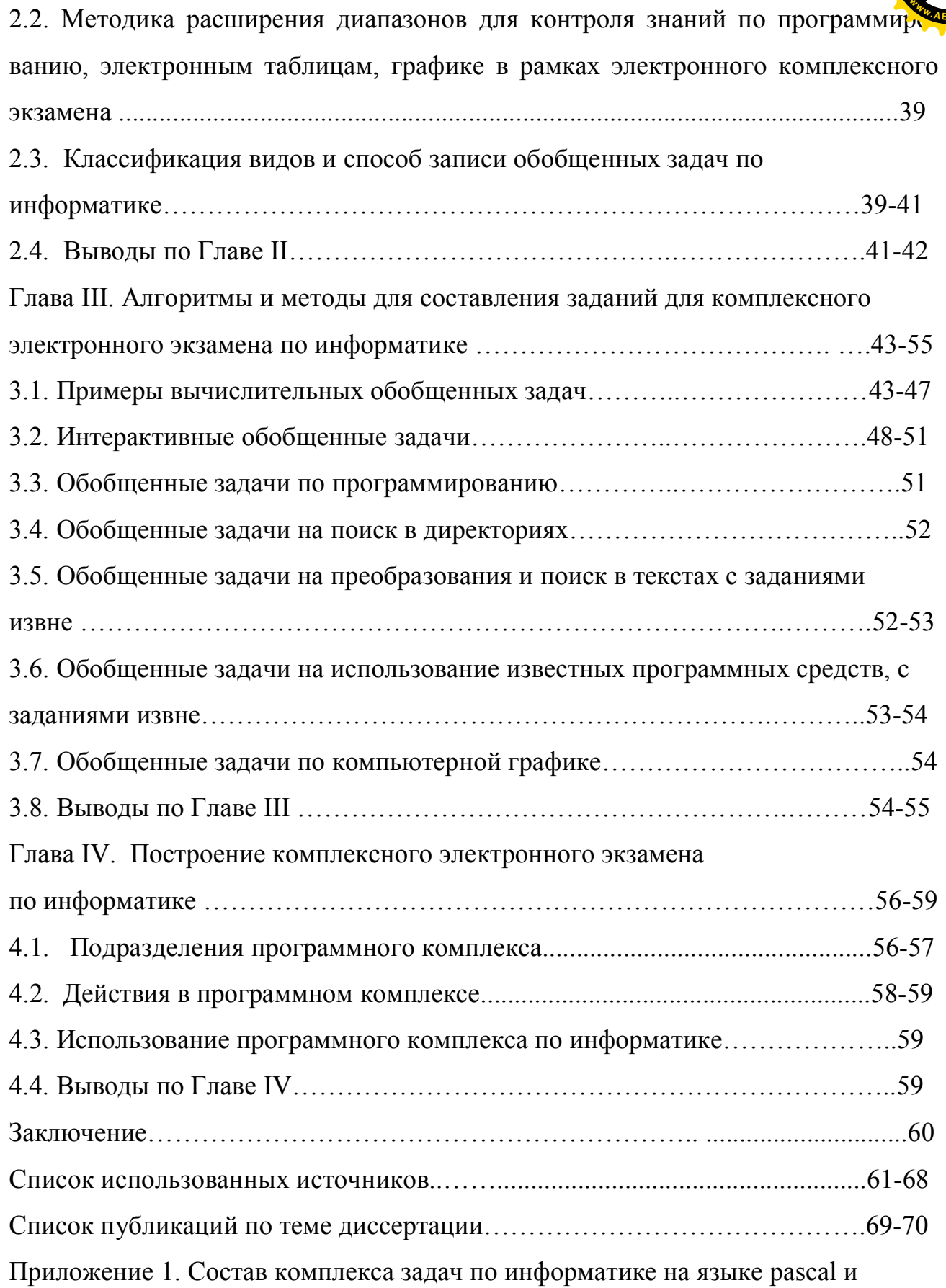

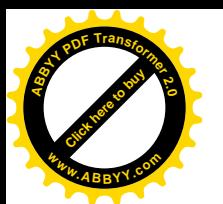

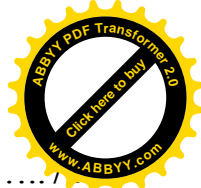

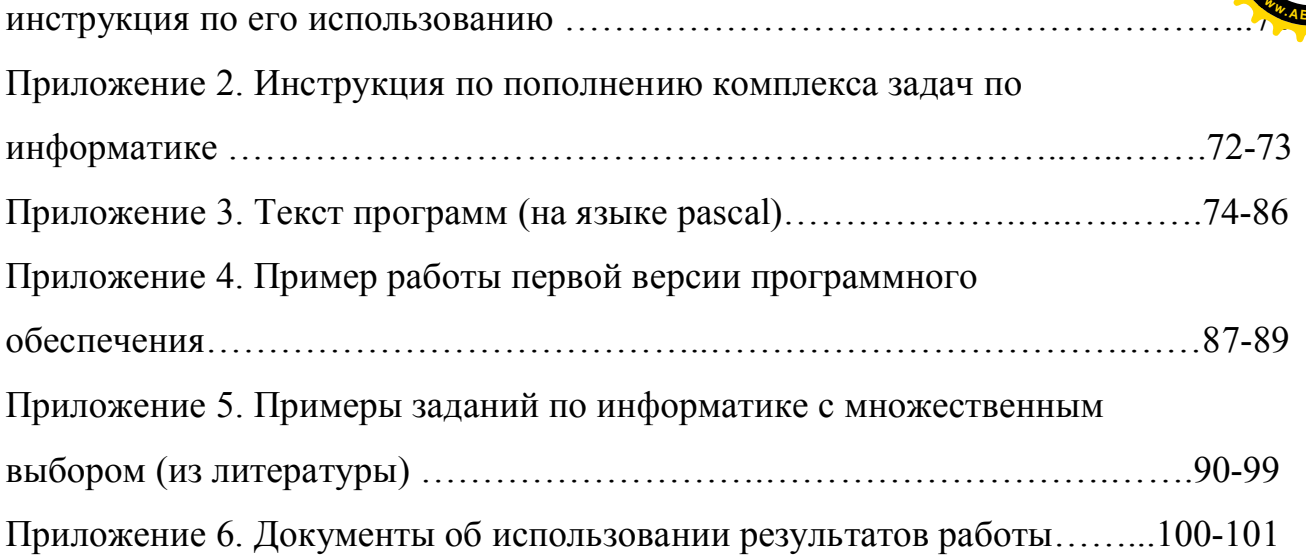

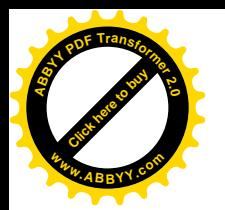

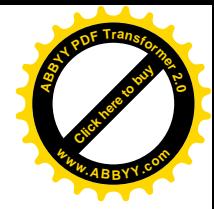

# **ВВЕДЕНИЕ**

#### Актуальность темы диссертационного исследования.

Контроль знаний всегда был неотъемлемой частью педагогического процесса. С появлением и внедрением в учебную практику компьютеров возникла возможность их использования для контроля знаний, что облегчило и повысило объективность контроля знаний по всем дисциплинам, в том числе и  $\Pi$ <sup>O</sup> дисциплинам направления «информатики». Существует обширная литература, подчеркивающая эти преимущества, некоторые из публикаций приведены в списке использованных источников. Вместе с тем, при этом не всегда учитывалась и в данное время не учитывается специфика каждой дисциплины, используются стандартные приемы. Во многих источниках повторяется следующий перечень, например, [64]: Педагогический тест состоит из отдельных заданий тестовой формы, к основным из которых следует отнести: 1) задания с выбором правильных ответов из нескольких предложенных; 2) задания с открытым ответом; 3) задания на установление соответствия; 4) задания на установление правильной последовательности. (При этом п. 2) не поддается компьютерной проверке).

Использование пп. 1), 3), 4) (общее название: тесты множественного выбора; тесты с закрытыми ответами) удобно для реализации, в том числе на компьютере, но не удовлетворяет общепринятым требованиям объективности, валидности и надежности теста, не использует всех возможностей компьютеров, сводит деятельность методистов к выдумыванию «неправильных, но правдоподобных» ответов, снижает интерес учащихся, что также отмечалось в литературе, например, [9], [11]. В [9] отмечено, что: появляются программы тестовые оболочки, которые, по мнению их создателей, можно одинаково успешно наполнить любым материалом (от геометрии до географии) ...

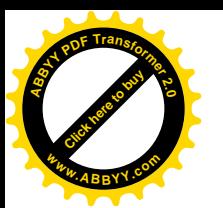

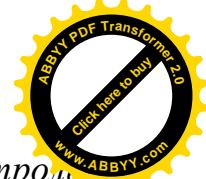

Пользователям таких тестовых оболочек остается составить банк контроле ных заданий по своим дисциплинам с несколькими вариантами ответов к каждому заданию. Применение получающихся контролирующих программ насаждает крайне негативную методику проверки знаний с выбором ответа из списка, содержащего заведомо неверные утверждения, причем часть из них обычно провоцирует учащихся совершать типичные ошибки. Такая методика неоднократно подвергалась справедливой критике ... и не имеет никаких иных причин существования, кроме неумения программировать.

Отметим еще, что даже при наличии нескольких вариантов тестов не исключается возможность предварительного заучивания правильных ответов.

В связи с этим, в 1980-е годы начал использоваться способ «случайного формирования заданий», «параметризованных вопросов» для отдельных дисциплин, см. например [34], [35]. В 1990-е годы такой способ был обобщен в некоторых публикациях, например [56], [36].

В ходе развития этого способа в МУКе было введено понятие «обобщенной задачи» - алгоритма для получения различных однотипных задач одинаковой степени сложности - и были разработаны следующие требования к компьютерному контролю знаний:

- Формируемость (Generativity of tests): задание в полном виде не существует до начала экзамена и составляется случайным образом в момент экзамена:

- Уникальность (Uniqueness of tests): все экзаменуемые получают разные задания;

- Полная конфиденциальность (Full confidentiality): до оценки компьютером ответа экзаменуемого, никто (в том числе и составители задач, и организаторы) не знает правильных ответов на предложенные задания.

- Представительность (Presentativity): компьютерная тестирующая программа должна быть формой не только контроля, но и представления знаний.

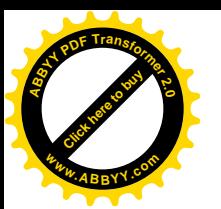

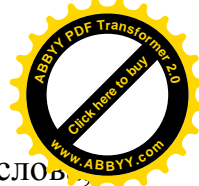

- Конкретность (Concreteness): ответ должен быть в виде числа, слов действия.

а также создана концепция комплексного электронного экзамена по дисциплине [12], [13], [38], [39].

Перейдем к обзору контроля знаний по информатике.

В [14] приведен пример случайного формирования фрагментов программ на алгоритмических языках, результат работы которых требуется определить экзаменуемому.

Примечание. Однако, экзаменуемый вместо самостоятельного выполнения задания может использовать имеющиеся в компьютере трансляторы для алгоритмических языков.

Поскольку способ компьютерного контроля знаний по информатике в виде словесных вопросов и выбора ответов (см. Приложение 5 с нашими комментариями) имеет вышеуказанные недостатки, не давал полной проверки знаний, а также вообще не мог проверять умения и навыки, в МУКе [37] был разработан общий способ контроля знаний, умений и навыков по информатике с помощью работы с файлами, находящимися извне тестирующей программы.

В [7] были предложены некоторые типы задач по контролю знаний по дискретной математике, как части информатики, программирование которых, в свою очередь, может быть заданием для студентов-программистов.

Вместе с тем, данные предложения не были в полной степени реализованы вследствие возникающих трудностей. Не были также разработаны в полной мере различные методические приемы (кроме отмеченного «наличия элементов задания извне»), позволяющие в полной мере использовать возможности компьютера.

В связи с этим отметим, что при квалификационных испытаниях проверяется умение действовать в тех же условиях, в которых человек будет трудиться в дальнейшем, однако такие испытания проводятся только для

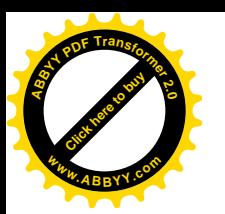

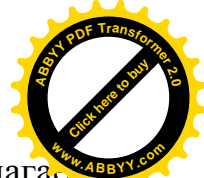

рабочих и сельскохозяйственных профессий. В связи с этим мы предлагася принцип «действенности» - задания экзамена должны требовать действий, аналогичных тем, которые потребуются при выполнении производственных задач после изучения дисциплин направления «информатика».

Полное развитие и реализация этих концепций повысит эффективность и объективность контроля знаний, а также умений и навыков по дисциплинам, связанным с информатикой, даст возможность оценивать не только конкретные знания, но и общую компетентность и поэтому является актуальным.

Таким образом, актуальность исследования определяется:

- быстрым развитием информационных технологий и потребностью их эффективного применения в процессе обучения и для повышения эффективности обучения:

- необходимостью создания научно обоснованной новой методики организации контроля знаний по информатике.

Актуализация значения компьютерного самоконтроля и контроля знаний по информатике в образовательном процессе старших классов средних учебных заведений и высших учебных заведений и недостаточность научнопедагогических исследований, направленных на совершенствование указанной формы организации процесса обучения, послужили объективной предпосылкой выбора и определения настоящей темы диссертации - «Разработка и внедрение комплексного электронного экзамена по дисциплине "информатика"».

#### Цель диссертационного исследования.

Теоретически обосновать, реализовать и экспериментально проверить эффективную систему контроля знаний, умений, навыков и общей компетенции по информатике на современном этапе развития компьютерной техники.

Объектом исследования является процесс контроля знаний, умений и навыков учащихся в условиях внедрения мультимедийных информационнокоммуникационных технологий.

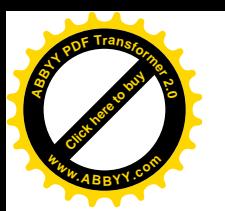

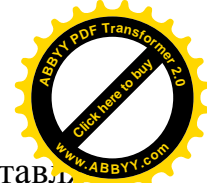

Предметом исследования в настоящей работе являются одна из состави ющих учебного процесса в настоящее время – автоматизированный контроль знаний учащегося по информатике и его совершенствование-развитие до автоматизированного контроля знаний, умений и навыков, общей компетенции учащегося по информатике.

Исследование данной работы основано на следующей гипотезе:

Наиболее эффективный и объективный контроль знаний, умений, навыков и общей компетенции учащегося по различным дисциплинам, связанным с освоением и использованием компьютерной техники, может быть осуществлен при помощи комплексного электронного экзамена по информатике, построенного на основе принципов формируемости, уникальности, конфиденциальности и предложенных нами «действенности» и общего определения [1], созданием новых методических приемов и конкретного наполнения обобщенными задачами, примеры которых приведены в данной работе.

Предлагается следующее

Определение. Комплексный электронный экзамен по информатике – это программное обеспечение, позволяющее проводить всесторонний контроль знаний, умений, навыков и общей компетенции для определения, может ли учащийся эффективно использовать компьютер в различных аспектах учебной и производственной деятельности, с возможностью выбора и настройки преподавателями различных типов заданий (в том числе действенных, мультимедийных, с обратной связью, с объектами извне), автоматическим подведением итогов, невозможности кому бы то ни было узнать правильные ответы до выставления оценки, уникальности заданий для каждого испытуемого.

В соответствии с поставленной целью и предложенной гипотезой были обозначены следующие исследовательские задачи:

- изучить требования к методам контроля знаний в общем, а также - методам контроля знаний с помощью компьютера;

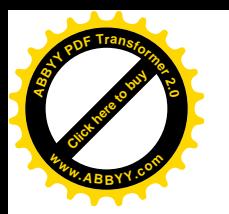

- изучить имеющиеся методы контроля знаний с помощью компьютера, достоинства и недостатки, соответствие упомянутым требованиям;

- учитывая наличие в современных компьютерах различных программ для решения задач информатики и практическую невозможность запрещения экзаменуемому пользоваться ими, развить метод стимулирования непосредственного решения задач по информатике без использования не указанных явно в условии задачи программных средств;

- разработать развернутую классификацию различных типов обобщенных задач по информатике с построением необходимых примеров, расширяющую возможности творчества преподавателей соответствующих дисциплин;

- разработать полную концепцию комплексного электронного экзамена по информатике, оценивающего не только знания, но общую компетентность, и требования к нему;

- реализовать эту концепцию на некоторых примерах и апробировать ее.

Пояснение. При решении задач, предлагаемых компьютером, в принципе для любой задачи можно найти соответствующее программное средство на этом же компьютере и решить задачу с его помощью. Но тогда экзамен не достигнет своей цели – всесторонней проверки знаний, умений и навыков, а будет проверять только умение пользоваться программными средствами (что также является частью экзамена). Поэтому была поставлена задача - разработать такие приемы, которые бы сделали невозможным или невыгодным поиск программных средств на компьютере, если это не предусмотрено условием задачи.

#### Научно-педагогическая новизна диссертационного исследования:

- Определено современное состояние и значение контроля знаний и умений по дисциплинам, входящим в комплекс «информатики» и предложен путь его дальнейшего совершенствования.

13

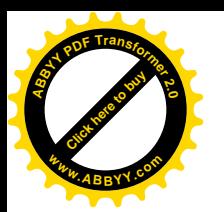

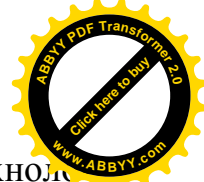

- Обоснованы новые дидактические возможности компьютерных технож гий и их использование в совершенствовании контроля знаний при познавательном процессе обучающихся.

- Введены новые определения обобщенной задачи с заданием извне и комплексной обобщенной задачи, расширяющие возможности контроля знаний по дисциплинам, входящим в комплекс «информатики».

- Впервые разработана система, дающая возможность объективного компьютерного тестирования не только знаний, но и умений и навыков, и общей компетенции по различным разделам информатики, и способствующая творческой работе преподавателей соответствующих дисциплин.

#### Основные положения, выносимые на защиту:

- развитие концепции «действенности», в том числе работы с внешними объектами для объективного компьютерного тестирования знаний, умений и навыков по дисциплине;

- разработка новых типов и расширенная классификация обобщенных задач по информатике;

- реализация новых типов обобщенных задач по информатике;

- разработка и реализация концепции стимулирования необходимости непосредственного решения задач по информатике, включающей в себя: известный прием ускорения работы программы; новые: методику расширения диапазонов для контроля знаний по программированию, электронным таблицам, компьютерной графике; набор большого количества заданий, проверяющих понимание терминов при помощи несложных вычислений; вопросы, решение которых не входит в стандартное программное обеспечение;

- развитие и реализация концепции комплексного электронного экзамена по информатике, для оценивания общей компетентности.

14

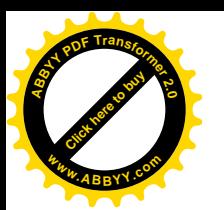

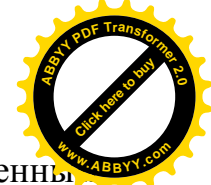

**Личный вклад соискателя.** Диссертация является лично выполненным **<sup>w</sup>ww.ABBYY.co<sup>m</sup>**научным исследованием. Положения, выносимые на защиту, разработаны диссертантом единолично.

**Апробация результатов исследования.** Основные положения диссертационного исследования, содержащиеся в нем выводы и рекомендации докладывались на научно-практических конференциях и круглых столах; опубликованы в 11 научных статьях в Кыргызстане, Казахстане, Великобритании, Украине, Новой Зеландии и одном тезисе докладов. Диссертация обсуждена и одобрена кафедрой «естественно-научных дисциплин» МУК. С помощью построенного программного средства проводился контроль знаний для студентов и учащихся школ г. Павлодара, преподавателей, студентов и учащихся школ г. Бишкек, Университета Техаса в Эль-Пасо (см. Приложение 6).

**Практическая значимость** диссертационного исследования. Положения работы и построенное прогрммное обеспечение уже используются и могут быть более широко использованы в учебном процессе средних учебных заведений при преподавании дисциплины «Информатика и ИКТ» и вузов при преподавании таких дисциплин, как «Программирование», «Алгоритмические языки», «Вычислительная математика», «Базы данных», «Офисные системы», «Компьютерная графика», а также - спецкурсов.

**Полнота отражения результатов диссертации в публикациях.** Научные результаты, полученные в процессе диссертационного исследования, полностью отражены в 11 статьях автора. В совместных работах автору принадлежат разделы по информатике и участие в развитии общей схемы комплексного электронного экзамена.

**Структура и объем диссертационного исследования** обусловлены целями и задачами исследования и включают в себя введение, четыре главы, состоящие из 23 разделов, заключения, библиографического списка из 69 наименова-

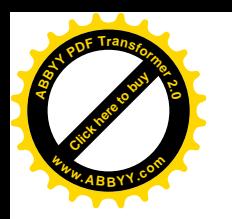

**[Click here to buy](http://www.abbyy.com/buy) <sup>A</sup>BBY<sup>Y</sup> <sup>P</sup>D<sup>F</sup> <sup>T</sup>ransfo<sup>r</sup>me<sup>r</sup> <sup>2</sup>.<sup>0</sup>**

ний, списка публикаций по теме диссертации и шести приложений, всего 101 **<sup>w</sup>ww.ABBYY.co<sup>m</sup>**страница.

В первой главе произведен обзор известных требований к методам контроля знаний и существующих методик и соответствующих определений, связанных с понятием обобщенной задачи, с дополнениями автора. Обосновывается выбор методики электронного комплексного экзамена.

 Во второй главе предложена классификация типов разнообразных типов заданий для комплексного электронного экзамена по информатике, включая задания с данными «извне», интерактивные. Выбран неформальный алгоритмический язык для удобства предварительной записи обобщенных задач по информатике.

 В третьей главе описаны алгоритмы обобщенных задач по информатике различных типов.

 В четвертой главе - состав и построение программного комплекса, требования к различным категориям пользователей, а также возможности использования и пополнения другими преподавателями, результаты апробации.

В приложениях имеются инструкции по использованию и пополнению комплекса, приведен пример его работы, а также примеры заданий множественного выбора из литературы для иллюстрации их недостатков, с комментариями, прикладываются акты об использовании.

Автор выражает благодарность своим научным руководителям члену-корреспонденту НАН КР Павлу Сергеевичу Панкову за постановку задачи исследования и постоянное внимание к работе, профессору Владику Крейновичу за ценные советы по обзору литературы и оформлению работы, сотрудникам кафедры ЕНД МУК за помощь в работе, преподавателям, студентам и учащимся школ г. Павлодар и г. Бишкек, участвовавшим в апробации построенного программного обеспечения и давшим советы по его совершенствованию.

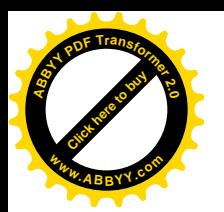

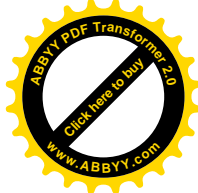

# ГЛАВА 1. ОБЗОР ОБЩИХ И КОМПЬЮТЕРНЫХ МЕТОДОВ КОНТРОЛЯ ЗНАНИЙ, УМЕНИЙ И НАВЫКОВ И ТРЕБОВАНИЙ К НИМ

Обзор педагогической литературы показывает, что применительно к направлению «информатика» систематически изучался только автоматизированный контроль некоторых общих знаний, а под «контролем умений» понимается обычно «контроль умений делать выводы, обобщения, ...». Проверка этого умения по методу множественного выбора сводится к проверке знания терминологии (см. например [65], [66], [67]). Таким образом, систематически не исследовалась автоматизация контроля умения работать и решать поставленные задачи с помощью компьютера, что и является конечной целью дисциплин, входящих в это направление. Ниже под словом «контроль» мы будем понимать «контроль знаний».

## 1.1. Диагностика и контроль знаний учащихся и студентов

Под диагностикой понимается точное определение результатов образовательного процесса.

Диагностика включает в себя:

педагогический контроль, проверку, оценивание;

накопление статистических данных, их анализ;

прогнозирование, выявление динамики образовательного процесса.

Неотъемлемой частью процесса учебно-воспитательной работы является педагогический контроль. По определению, контроль - это соотношение достигнутых результатов с запланированными целями обучения. Проверка знаний учащихся должна давать сведения не только о правильности или неправильности конечного результата выполненной деятельности, но и о ней самой: соответствует ли форма действий данному этапу усвоения. Правильно постав-

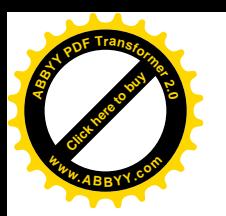

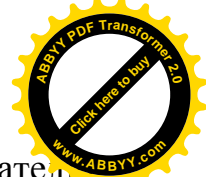

ленный контроль учебной деятельности учащихся позволяет преподавател оценивать получаемые ими знания, умения и навыки, вовремя оказать необходимую помощь и добиться поставленных целей обучения.

Контроль – наиболее широкое по объему понятие. Он охватывает и включает в себя все другие понятия как составные структурные компоненты. Начальным моментом контроля являются наблюдение и проверка. В процессе наблюдения и проверки выявляется и измеряется тот материал, который предстоит проконтролировать. В результате наблюдения и проверки накапливается первичная информация.

Основная цель контроля знаний и умений состоит в обнаружении достижений, успехов учащихся, в указании путей совершенствования, углубления знаний, умений. Эта цель в первую очередь связана с определением качества усвоения учащимися учебного материала – уровня овладения знаниями, умениями и навыками, предусмотренными программой по дисциплине. Вовторых, конкретизация основной цели контроля связана с обучением учащихся приемам взаимоконтроля и самоконтроля, формированием потребности в самоконтроле и взаимоконтроле. В-третьих, эта цель предполагает воспитание у учащихся ответственности за выполненную работу, проявление инициативы.

#### **1.1.1. Функции контроля**

Контроль выполняет следующие функции: контролирующую; обучающую; диагностическую; прогностическую; развивающую; ориентирующую; воспитывающую.

Контролирующая функция состоит в выявлении состояния знаний и умений учащихся, в изучении степени усвоения приемов познавательной деятельности, навыков рационального учебного труда. Определяется исходный уровень для дальнейшего овладения знаниями, умениями и навыками, изучается глубина и объем их усвоения. Сравнивается планируемое с действительными ре-

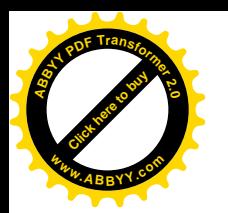

зультатами, усваивается эффективность используемых преподавателем методо. форм и средств обучения.

Примечание. Тестирование по методу множественного выбора, по нашему мнению, недостаточно выполняет контролирущую функцию, поскольку учащийся может выбрать правильный ответ не в силу своей уверенности в нем в силу своих знаний, а случайно, как наиболее вероятный, как непохожий на ложный и т. д. Необходим такой метод контроля, который бы исключал случайное попадание на правильный ответ.

Обучающая функция заключается в совершенствовании знаний и умений, их систематизации. В процессе проверки учащиеся должны проверять и закреплять изученный материал. Они не только воспроизводят ранее изученное, но и применяют знания и умения в новой ситуации.

Примечание. Тестирование по методу множественного выбора, по нашему мнению, обучающую функцию не выполняет. Более того, оно может закрепить ложные знания, связать в памяти учащегося вопрос с одним из ложных ответов. Для обеспечения обучающей функции необходимо выполнение требования «представительности теста», что предусмотрено в предлагаемом программном обеспечении.

Диагностическая функция – получение информации об ошибках, недочетах и пробелах в знаниях и умениях учащихся в овладении учебным материалом, о числе, характере ошибок. Результаты диагностических проверок должны помогать выбрать наиболее интенсивную методику обучения, а также уточнить направление дальнейшего совершенствования содержания методов и средств обучения.

Примечание. Тестирование по методу множественного выбора, по нашему мнению, диагностическую функцию также не выполняет, как и контролирующую, поскольку не отвечает требованию валидности.

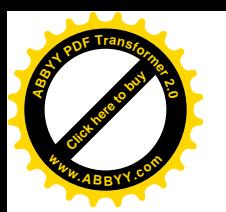

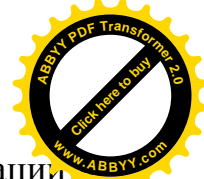

Прогностическая функция служит получению опережающей информации учебно-воспитательном процессе. В результате проверки получают основания для прогноза о ходе определенного отрезка учебного процесса: достаточно ли сформированы конкретные знания, умения и навыки для усвоения последующей порции учебного материала (раздела, темы).

Развивающая функция состоит в стимулировании познавательной активности учащихся, в развитии их творческих способностей.

Примечание. По нашему мнению, именно предлагаемый в настоящей работе метод контроля знаний, умений и навыков при помощи действий осуществляет развивающую функцию контроля.

Ориентирующая функция – получение информации о степени достижения цели обучения отдельным учащимся и группой в целом - насколько усвоен и как глубоко изучен учебный материал. Контроль ориентирует учащихся в их затруднениях и достижениях. Вскрывая пробелы, ошибки и недочеты учащихся, он указывает им направления приложения сил по совершенствованию знаний и умений. Контроль помогает учащемуся лучше узнать самого себя, оценить свои знания и возможности.

Примечание. Предлагаемый в настоящей работе метод контроля знаний, умений и навыков при помощи действий, по нашему мнению, осуществляет ориентирующую функцию контроля, поскольку каждый учащийся (студент) видит, владеет ли он всеми навыками для работы на компьютере.

Воспитывающая функция - воспитание у учащихся ответственного отношения к учению, дисциплины, аккуратности, честности.

Примечание. По нашему мнению, предлагаемый в настоящей работе метод контроля знаний, умений и навыков на основе формируемости и уникальности тестов осуществляет воспитывающую функцию контроля, поскольку в нем нельзя надеяться на удачу или на списывание у соседа, или на возможность узнать ответ каким-либо способом.

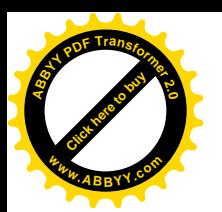

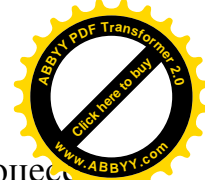

**B**ыделение функции контроля подчеркивает его роль и знание в процессии

обучения. В учебном процессе сами функции проявляются в разной степени и различных сочетаниях. Реализация выделенных функций на практике дает контроль более эффективным, а также эффективней становится и сам учебный процесс.

## **1.1.2. Типы контроля**

В зависимости от того, кто или что осуществляет контроль за результатами деятельности учащихся, мы, с использованием публикаций по этому вопросу, выделим следующие четыре типа контроля:

Компьютерный;

Внешний (осуществляется преподавателем над деятельностью учащегося);

Взаимный (осуществляется учащимся над деятельностью товарища);

Самоконтроль (осуществляется учащимся над собственной деятельностью).

Компьютерный контроль по информатике, с помощью предлагаемого нами программного обеспечения, дает возможность и преподавателю, и учашемуся видеть свои достижения и недочеты как в ходе занятий, так и в на завершающей стадии (зачет, экзамен).

Внешний контроль. В процессе контроля преподавателем знаний и умений учащихся выделяют следующие компоненты:

- Уточнение целей изучения данного отрезка учебного материала и установление конкретного содержания контроля.

- Оценка результатов учебной деятельности учащихся.

- Выбор видов, форм, способов и средств контроля, соответствующих поставленным целям.

Установление содержания контроля зависит от целей изучения данного отрезка учебного материала. Существуют различные подходы к описанию целей и содержанию, чтобы они служили основой для разработки средств для контроля знаний и умений учащихся. Первый подход связан с указанием тех

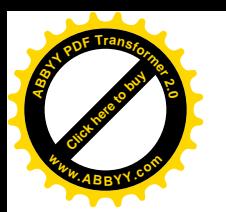

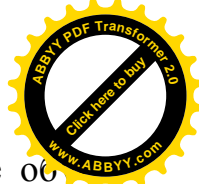

качеств, которые должны быть присущи сформированным в результате обу-**<sup>w</sup>ww.ABBYY.co<sup>m</sup>**чения знаниям и умениям учащихся: полноте, глубине, обобщенности, осознанности. Второй подход связан с указанием уровней усвоения знаний и соответствующим им видам деятельности.

Выделяют следующие уровни усвоения материала: узнавание, запоминание, воспроизведение.

**Примечание.** В предлагаемом нами подходе учащийся сразу переходит к вопроизведению, то есть выполнению последовательности действий, соответствующих поставленной цели.

 Взаимный контроль содействует выработке таких качеств личности, как честность и справедливость, коллективизм. Он контроль помогает преподавателю осуществить проверку знаний учащихся. В учебных заведениях сравнительно часто используется взаимная проверка организационной готовности к занятию (констатирующей взаимоконтроль выполнения домашнего задания) и частичная, эпизодическая взаимопроверка знаний учащихся (рецензирование ответов на занятии, рецензирование письменных работ). Взаимопроверка знаний значительно активизирует деятельность учащихся, повышает интерес к знаниям. В ходе взаимного контроля раскрываются индивидуальные особенности студентов, их взаимоотношение с товарищами.

Самоконтроль. Предлагаемое нами программное обеспечение может использоваться и для самоконтроля. При этом, если учащийся имеет его на своем компьютере, он может пользоваться им в любое время.

#### **1.1.3. Формы контроля**

Учебные планы и программы учебных заведений предусматривают следующие формы организации контроля знаний и умений учащихся (студентов): обязательные контрольные работы, зачеты, квалификационные испытания, защиту курсовых и дипломных проектов (работ), семестровые, а также государственные экзамены.

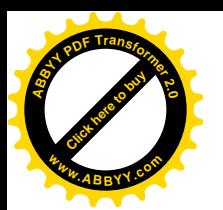

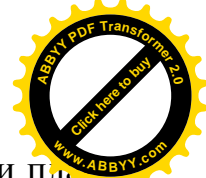

Квалификационные испытания предусматриваются только учебными пла-**<sup>w</sup>ww.ABBYY.co<sup>m</sup>**нами по техническим и сельскохозяйственным специальностям. Основное направление квалификационных испытаний заключается в проверке сформированности знаний, умений и навыков по одной из профессий, установленной учебным планом специальности.

**Примечание**. Здесь мы отметим, что предлагаемое нами программное обеспечение в силу принципа действенности фактически проверяет полную компетентность по направлению «информатика», то есть восполняет пробел отсутствия квалификационных испытаний.

Курсовое и дипломное проектирование наряду с обучающей функцией выполняет в учебном процессе и функцию контроля, является также формой проверки овладения учащимися теоретическими знаниями, практическими умениями и навыками.

 Дипломное проектирование, являясь завершающим этапом обучения и заключительной формой контроля, обеспечивает наиболее глубокую и системную проверку подготовленности учащихся к профессиональной деятельности.

**Примечание**. Заметим, что пополнение какой-либо версии предлагаемого нами программного обеспечения может быть темой для курсовой или выпускной работы, к тому же сразу находящей практическое применение – контроль знаний товарищей.

Семестровые экзамены являются ведущими формами контроля. В ходе их проводится итоговая проверка результатов учебной деятельности учащихся по изучению конкретной дисциплины, выявляется уровень сформированности знаний и умений.

Государственные экзамены – заключительная форма контроля, направленная на комплексную проверку подготовки будущего специалиста к работе, на определение степени овладения знаниями, умениями и навыками в соответствии с характером профессиональной деятельности.

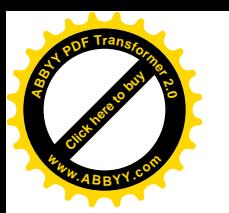

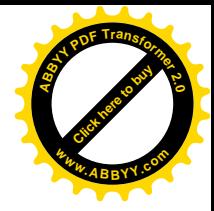

## **1.1.4. Виды контроля**

В зависимости от функций, которые выполняет контроль в учебном процессе, можно выделить три основных его вида: предварительный, текущий, рубежный (периодический), итоговый.

Основанием для выделения этих видов контроля является специфика дидактических задач на разных этапах обучения: текущий контроль проводят в процессе усвоения нового учебного материала, рубежный применяют для проверки усвоения значительного объема изученного материала (темы, раздела); с помощью итогового контроля выявляют степень овладения учебным материалом по предмету, ряду дисциплин (на экзаменах, приеме курсового проекта, защите дипломного проекта ). Таким образом, все эти виды в какой-то степени повторяют логику учебного процесса.

Предварительный контроль (знание пререквизитов) необходим для планирования и руководства учебным процессом. Он позволяет определить наличный (исходный) уровень знаний и умений учащихся, чтобы использовать его как фундамент, ориентироваться на допустимую сложность учебного материала. На основании данных предварительного контроля, проводимого в начале курса, преподаватель должен внести коррективы в план работы, определить, каким разделам учебной программы следует уделить больше внимания на занятиях, намечает пути устранения выявленных проблем в знаниях учащихся.

Текущий контроль является одним из основных видов проверки знаний, умений и навыков учащихся. Ведущая задача текущего контроля – регулярное управление учебной деятельностью учащихся и ее корректировка. Он позволяет получить непрерывную информацию о ходе и качестве усвоения учебного материала и на основе этого оперативно вносить изменения в учебный процесс. Другими важными задачами текущего контроля является определение уровня овладения учащимися умениями самостоятельной работы, создание условий для их формирования.

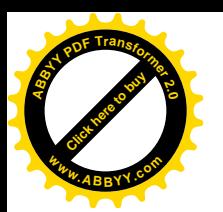

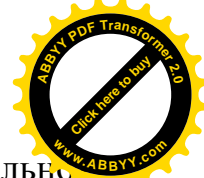

Проведение текущего контроля – это продолжение обучающей деятельно сти преподавателя, он контроль осуществляется во всех организационных формах обучения. При этом он может быть особым структурным элементом организационной формы обучения и может сочетаться с самим изложением, закреплением, повторением учебного материала. Данный контроль может быть индивидуальным и групповым.

Нельзя допускать больших интервалов в контроле каждого учащегося. В этом случае учащиеся перестают регулярно готовиться к занятиям, а следовательно, и систематически закреплять пройденный материал.

Периодический (рубежный) контроль позволяет определить качество изучения учащимися учебного материала по разделам, темам предмета. Такой контроль проводят обычно несколько раз в семестр, в формах контрольных работ, зачетов по лабораторным работам. Он позволяет проверить прочность усвоения полученных знаний и приобретенных умений, так как он проводится через продолжительный период времени и не по отдельным дозам учебного материала. При этом виде контроля охватываются значительные по объему разделы курса и от учащихся требуется большая самостоятельная конструктивная деятельность. С помощью периодического (рубежного) контроля обобщается и усваивается целый раздел (тема), выявляются логические взаимосвязи с другими разделами, другими предметами.

Итоговый контроль направлен на проверку конкретных результатов обучения, выявление степени овладения учащимися системой знаний, умений и навыков, полученных в процессе изучения отдельного предмета или ряда дисциплин.

Итоговый контроль – это контроль интегрирующий, именно он позволяет судить об общих достижениях учащихся. При подготовке к нему происходит более углубленное обобщение и систематизация усвоенного материала, что позволяет знания и умения поднять на новый уровень. При систематизации и об-

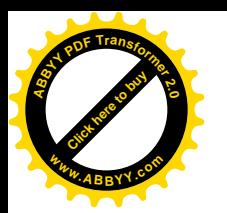

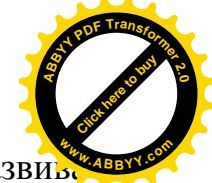

общении знаний и умений учащихся проявляется в большей степени и развих ющий эффект обучения, поскольку на этом этапе особенно интенсивно формируются интеллектуальные умения и навыки.

Итоговый контроль осуществляется на переводных и семестровых экзаменах, квалификационных испытаниях (для технических и сельскохозяйственных специальностей), государственных экзаменах, защите дипломного проекта.

## 1.1.5. Методы контроля

Методы контроля – это способы деятельности преподавателя и учащихся, в ходе которых выявляются усвоения учебного материала и овладения учащимися требуемыми знаниями, умениями, навыками.

Общее назначение этих методов заключается в том, чтобы наилучшим образом обеспечить своевременную и всестороннюю обратную связь между учащимися и преподавателем, на основании которой устанавливается, как учащиеся воспринимают и усваивают учебный материал. Цели контроля определяют выбор методов, при этом следует учитывать, что названные методы могут применяться во всех видах контроля. Каждый метод контроля имеет свои достоинства и недостатки, область применения, ни один из них не может быть признан единственным, способным диагностировать все аспекты процесса обучения. Только правильное и педагогически целесообразное сочетание всех методов способствует повышению качества учебно-воспитательного процесса.

# 1.2. Информатика как комплекс учебных дисциплин

Информатика определяется, как наука о методах и процессах сбора, хранения, обработки, передачи, анализа и оценки информации с применением компьютерных технологий, обеспечивающих возможность её использования для принятия решений.

Она включает дисциплины, относящиеся к обработке информации в вычислительных машинах и вычислительных сетях:

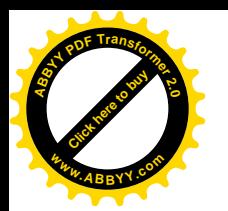

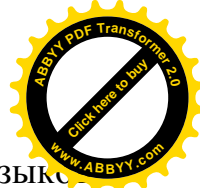

как абстрактные (анализ алгоритмов), так и конкретные (разработка языкс программирования и протоколов передачи данных).

Темами исследований в информатике являются вопросы: что можно, а что нельзя реализовать в программах и базах данных (теория вычислимости и искусственный интеллект), каким образом можно решать специфические вычислительные и информационные задачи с максимальной эффективностью (теория сложности вычислений), в каком виде следует хранить и восстанавливать информацию специфического вида (структуры и базы данных), как программы и люди должны взаимодействовать друг с другом (пользовательский интерфейс и языки программирования и представление знаний).

Согласно [68], в Кыргызстане «Информатика» входит в следующие направления подготовки бакалавров и магистров:

510200 Прикладная математика и информатика

510300 Информационные технологии

510600 Фундаментальная информатика и информационные технологии

510700 Математическое обеспечение и администрирование информационных систем.

Согласно [69], в Кыргызстане от выпусников средних учебных заведений требуется информационная компетентность.

Дисциплины, относящиеся к данному направлению, можно условно разделить на уровни:

Среднее образование:

«Информатика и информационно-коммуникационные технологии (ИКТ)».

Бакалавр:

«Программирование», «Основы алгоритмизации и программирования», «Алгоритмические языки», «Вычислительная математика», «Базы данных», «Офисные системы», «Компьютерная графика», «Дискретная математика».

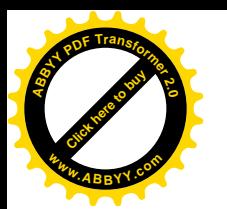

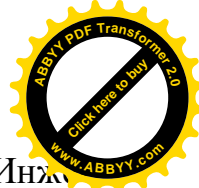

Магистр: (приведем для примера МУК, Высшая Школа Программной Инж нерии)

«Нейросетевые технологии», «Компьютерная и инженерная графика», «Операционные системы», «Технологии разработки Интернет-приложений», «Технологии разработки сетевых и многопоточных приложений», «Функциональные языки разработки распределенных систем», «Технологии хранения и обработки данных в распределенных системах», «Технологии удаленного доступа к базам данных».

Приведем для примера один из вариантов паспортов дисциплин.

«Основы алгоритмизации и программирования»: в результате освоения учебной дисциплины обучающийся должен уметь: использовать языки программирования, строить логически правильные и эффективные программы. В результате освоения учебной дисциплины обучающийся должен знать: общие принципы построения алгоритмов, основные алгоритмические конструкции; понятие системы программирования; основные элементы процедурного языка программирования, структуру программы, операторы и операции, управляющие структуры, структуры данных, файлы, кассы памяти; подпрограммы, составление библиотек программ; объектно-ориентированную модель программирования, понятие классов и объектов, их свойств и методов.

# 1.3. Известные в литературе формы контроля знаний учащихся по информатике

Имеющиеся публикации по контролю знаний учащихся по информатике (кроме вышеупомянутых [7] - по дискретной математике), и программирования отдельных задач (см. например,  $\lceil 14 \rceil$  - составление программ на алгоритмических языках из фрагментов), содержат в общем одни и те же методы, наиболее полное их перечисление, например, [57]:

«Традишионные» способы:

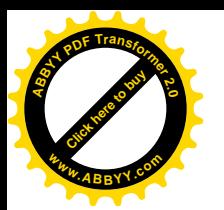

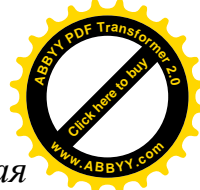

*безмашинные способы контроля: устный опрос, устная самостоятельная работа, выступление с сообщением, устный зачет, блиц-опрос;*

*смешанные способы: диктант; самостоятельная работа; контрольная работа; зачет; тест; экзамен; олимпиада;*

*машинные способы контроля: практическая работа; лабораторная работа; «Нетрадиционные» способы:*

*смешанные способы: исследовательская работа; творческая работа; реферат; сочинение; соревнования (конкурсы, турниры, КВН); конференция; аукцион.*

**Примечание.** Кавычки поставлены нами, поскольку непонятна разница «Традиционных» и «Нетрадиционных» способов. Например, «олимпиада» включена в «Традиционные», а «соревнования» - в «Нетрадиционные» способы.

Далее автор пишет:

*«Наличие компьютерного класса позволяет дифференцировать и индивидуализировать контроль знаний. Формы контроля результатов обучения можно разделить на два типа: "машинный" и "безмашинный". Использование компьютера позволяет качественно изменить контроль за деятельностью учащихся, обеспечивая при этом гибкость управления учебным процессом. Компьютер позволяет проверить все ответы, а во многих случаях он не только фиксирует ошибку, но довольно точно определяет ее характер, что помогает вовремя устранить причину, обуславливающую ее появление.*

 *Ученики более охотно отвечают компьютеру, и если компьютер ставит им "двойку", то горят желанием как можно скорее ее исправить. Учителю не нужно призывать учащихся к порядку и вниманию. Ученик знает, что если он отвлечется, то не успеет решить пример или выполнить задание.*

*Традиционные формы контроля недостаточно оперативны, и для их осуществления требуется значительное время, поэтому возникает необходимость в*

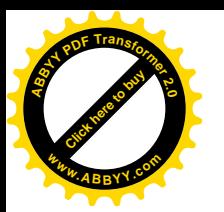

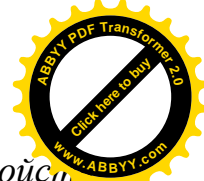

новых видах проверки знаний. Распространение контролирующих устройст способствовало тому, что учителя все чаще и чаще при проверке знаний стали обращаться к заданиям с выборочными ответами, к тестам.

Тест представляет собой кратковременное технически сравнительно просто составленное испытание, проводимое в равных для всех испытуемых условиях и имеющее вид такого задания, решение которого поддается качественному учету и служит показателем степени развития к данному моменту известной функции у данного испытуемого.

Различают следующие виды тестов.

Избирательный тест состоит из системы заданий, к каждому из которых прилагаются как верные, так и неверные ответы. Из них школьник выбирает тот, который считает верным для данного вопроса. При этом неверные ответы содержат такую ошибку, которую ученик может допустить, имея определенные пробелы в знаниях.

Избирательные тесты могут быть различными:

1. Многовариантные тесты, в которых среди предлагаемых ответов на вопрос приведено несколько неверных и единственный верный ответ.

2. Многовариантные тесты с несколькими верными и неверными ответами на вопрос.

3. Альтернативные тесты с двумя ответами на вопрос (один ответ верен, другой - содержит ошибку).

Имеются тесты перекрестного выбора, в которых требуется установить соответствие между элементами множества ответов.

Встречаются также тесты идентификации, в которых в качестве ответов приводятся графики, схемы, чертежи и т.д.

Наиболее доступными для школы являются избирательные тесты, позволяющие использовать контролирующие устройства.

Тестирование является стандартизированной формой контроля в том пони-

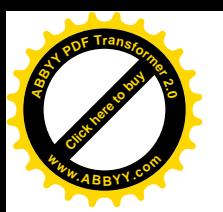

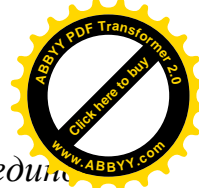

мании, что как процедура проведения теста, так и оценка знаний един образна (стандартны) для всех учащихся.

Удачно составленный тест имеет ряд достоинств, а именно:

1. Оперативно выявляет знания, умения и навыки учашихся, а также понимание им закономерностей, лежащих в основе изучаемых фактов. Это обеспечивается тем, что задачи и вопросы подбираются в результате анализа материала и, следовательно, учитывают трудности усвоения и характер возможных ошибок.

2. Позволяет в течение короткого времени получить представление о пробелах в знаниях и помогает организовать работу по предупреждению отставания учащихся.

3. Предоставляет учителю возможность проверять знания, умения и навыки на разных уровнях и осуществлять дифференцированное обучение.

4. Способствует рациональному использованию времени на уроке.

5. Активизирует мышление школьников.

6. Дает возможность учителю критически оценить свои методы преподавания.

Однако тест фиксирует только результаты работы, но не ход ее выполнения, возможно угадывание правильного ответа, а также случаи, когда выбор неправильного ответа объясняется невнимательностью ученика, поэтому рациональнее сочетать тестирование с различными формами традиционного контроля.»

Предлагаемый в [63] тест по теме "Информация" см. в Приложении 5 (с нашими замечаниями, показывающими отмеченные и другие недостатки).

Таким образом, сам автор [63] видит недостатки такого метода, но не предлагает ничего лучшего. Такой метод не удовлетворяет нижеследующим требованиям.

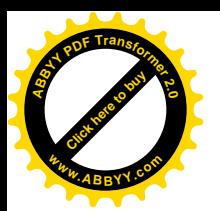

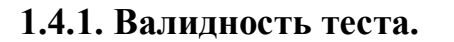

Приведем несколько известных в литературе определений валидности теста.

Валидность - это обшая характеристика теста, отражающая его способность получать результаты, соответствующие поставленной цели и обосновывающая адекватность принимаемых решений.

Валидность означает пригодность тестовых результатов для той цели, ради чего проводилось тестирование, иными словами, это - характеристика способности теста служить поставленной цели измерения.

Валидность - определяет, насколько тест отражает то, что он должен оценивать.

Содержательная валидность определяется следующим образом:

1) указать категорию лиц, для которой предназначен тест;

2) составить список знаний, умений, навыков, подлежащих тестированию;

3) выполнить внешнюю экспертизу полученного списка на предмет его полноты и обоснованности;

4) на основе списка составить перечень заданий;

5) выполнить внешнюю экспертизу полученных заданий;

6) после проверки преобразовать их в задания в тестовой форме.

В дальнейшем, на этой основе создать тестовые задания, образующие тест, который будет содержательно валидным.

Примечание. Метод множественного выбора не удовлетворяет критерию валидности из-за возможности проверки предложенных ответов на неправильность, что показывает интеллект экзаменуемого, но не относится к сути задания.

# 1.4.2. Надежность теста

Надежность - один из критериев качества теста, характеризующий постоянство, устойчивость результатов, полученных с его помощью. Чем она больше, тем относительно свободнее тест от погрешностей измерений. Поэтому надеж-

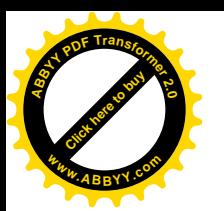

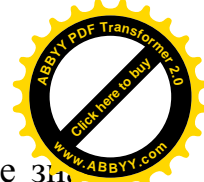

ность определяет степень точности, с которой он измеряет определенное зы ние/умение/навык экзаменуемого; это характеристика точности его как измерительного инструмента, его устойчивости к действию помех (как внешних, так и внутренних).

Для определения надежности используют следующие методы.

- Метод повторного тестирования (метод тест - ретест). Для оценки надежности тест предъявляется дважды одной и той же группе испытуемых через какое-то время. Длительность временного промежутка определяется содержанием характера или задач теста. Мерой <u>надежности</u> служит коэффициент корреляции результатов, полученных при первичном и вторичном применении теста.

- Метод тестирования параллельной, или эквивалентной, формой теста. При применении метода испытуемых разбирают на две равночисленные группы. Затем первой группе предъявляют основную форму, второй группе – эквивалентную форму. Через некоторое время формы меняют между группами испытуемых и снова проводят испытания. После этого для всей выборки испытуемых вычисляются результаты для каждой из форм, для которых затем определяется коэффициент корреляции.

- Метод расчленения теста на части (напр., четные и нечетные) с последующим сопоставлением результатов частей. Достоинством этого метода по сравнению с предыдущими является большая точность, поскольку он предполагает проведение лишь однократного тестирования.

Примечание. Метод множественного выбора из-за большой вероятности случайного попадания на правильный ответ не удовлетворяет критерию надежности.

# 1.5. Обзор определений, связанных с понятием обобщенной задачи,

## с дополнениями

Определение 1.5.1. [50] Обобщенной задачей называется алгоритм, кото-

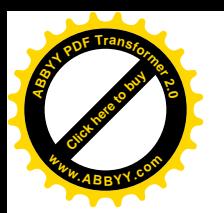

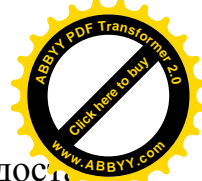

рый по любым исходным данным, взятым из некоторых (конечных, но доста точно широких) множеств, составляет различные, логически корректные и методически правильные задачи одинакового уровня сложности, и формирует правильные ответы.

Примечание. Алгоритм может выдавать правильный ответ вместе с условием задачи или же отдельно (по отдельному паролю). В этом случае правильный ответ в зашифрованном виде хранится в компьютере или на внешнем носителе.

Определение 1.5.2. [53] Размерность обобщенной задачи - это количество диапазонов, выбранные из которых данные используются в задаче существенно различными способами.

Чем больше размерность обобщенной задачи, тем более разнообразные задачи получаются.

На основе наших публикаций [1], [2] нами предлагается

Определение 1.5.3. Обобщенной задачей с заданием извне называется алгоритм, который по любым исходным данным, взятым из некоторых (конечных, но достаточно широких) множеств, составляет различные, логически корректные и методически правильные задачи одинакового уровня сложности, для решения которых экзаменуемый должен исследовать или преобразовать указанный объект, не входящий в условие, и формирует правильные ответы с учетом свойств объекта.

Примечание. Внешние объекты в виде файлов должны быть защищены от изменения и удаления. Если требуется преобразовать такой объект, то в задание должно быть добавлено действие «сохранить файл ... под другим именем», а потом уже производить преобразования.

Анализ различных умений и навыков при изучении информатики показывает, что для объективной проверки правильности некоторых действий сту-

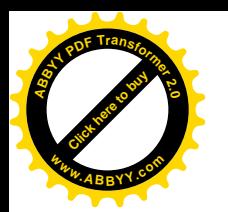

дента так, чтобы он не мог угадать ожидаемый результат, не производя дейс вия, необходимо еще выполнять другие действия. Мы предлагаем

Определение 1.5.4. Комплексной обобщенной задачей называется последовательность обобщенных задач такая, что результат предыдущей является исходным данным для последующей, и задача будет правильно решенной только тогда, когда будут правильно решены все компоненты.

Известны также

Определение 1.5.5 [48]. Настраиваемая обобщенная задача – это такой алгоритм, что исходными данными для него являются диапазоны, выбираемые (преподавателем) в рамках некоторых базовых диапазонов, и случайные исходные данные, выбираемые в выбранных диапазонах.

В этих определениях, не умаляя общности, можно считать, что данные диапазоны являются диапазонами целых чисел. По целым числам, используя математические операции и понятие массива, можно также получить исходные данные в виде небольших файлов, директорий, таблиц, небольших баз данных, коротких листингов программ, текстов, в том числе зашифрованных и сжатых (заархивированных), и других объектов, изучаемых в информатике.

Примечание. Необходимых соотношений между параметрами можно добиться либо соответствующим представлением результирующих параметров через исходные данные, либо отбрасыванием несоответствующего набора и повторным случайным выбором (вследствие быстродействия компьютера даже несколько десятков повторных выборов будут незаметны).

Определение 1.5.6 [53]. Индивидуализированной обобщенной задачей называются два алгоритма. Первый из них по исходным данным, определяющим личность участника тестирования (соревнования), и дополнительным случайным данным, взятым из некоторых множеств, составляет различные, логически корректные и методически правильные задачи одинаковой степени

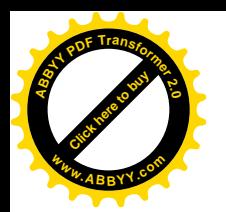

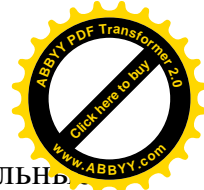

сложности. Второй алгоритм по таким же данным формирует правильны ответы.

#### 1.6. О составе комплексного электронного экзамена, с дополнениями

Как видно из обзора в п. 1.1, использование программных оболочек, основанных на методе множественного выбора, не дает возможности использовать все преимущества компьютера. Поэтому опишем предложение [48] с некоторыми нашими дополнениями.

Программный комплекс для электронного экзамена должен содержать:

- указания для преподавателя по использованию в целом (выбор и настройка задач, выбор опций, времени для решения);

- инструкцию для программиста и преподавателя (методиста) по пополнению набора заданий экзамена, с указанием спецификаций, необходимых для включения новой обобщенной задачи в него;

- набор обобщенных задач, комментариев (от составителя задачи для преподавателя) и подсказок (для студента) к ним;

- набор файлов и директорий для обобщенных задач с заданиями извне;

- (основной блок) возможности выбора и настройки для формирования конкретного задания;

- шифрование ответов на выданные (распечатанные) задачи для их хранения до выдачи по специальному запросу (для проведения официальных экза- $MehOB)$ ;

- также должен быть протокол действий, выдаваемый по отдельному паролю.

В случае неправильного формата ввода и других существенных ошибок пользователя программа должна не останавливаться, а сообщать об ошибке и запрашивать повторный ввод, при этом вычитается один балл из оценки за данное задание.

36
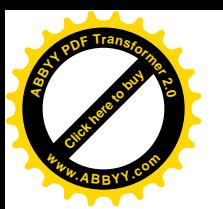

Необходимы следующие опции.

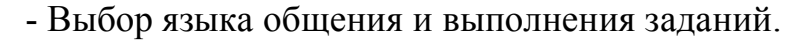

- Вид задания - на дисплее или письменный (распечатка).

- Допускается ли повторная попытка при неправильном ответе.

- Показывается ли правильный ответ при неправильном ответе.

- Дается ли подсказка: если экзаменуемый выбирает «подсказку», то балл за правильное решение значительно уменьшается.

- Нужен ли ввод пароля преподавателя, показывать ли окончательный результат учащемуся или только преподавателю (экзаменатору).

- Проверка: - самим экзаменуемым (самоконтроль); - преподавателем по выдаваемой вместе с текстами распечатке ответов (текущий контроль); - экзаменаторами после окончания экзамена (занесения всех ответов в компьютер) по распечатке ответов, которая выдается по специальному запросу, с фиксацией времени выдачи (вступительный или итоговый экзамен).

#### 1.7. Выводы по Главе I

В данной главе приведены общие требования к контролю и тестированию знаний, отмечены недостатки известного способа множественного выбора, описана и дополнена концепция случайного формирования заданий, разработанная в МУКе, применительно к специфике дисциплин информатики. Приведен список дисциплин, входящих в общее направление «информатика» на различных уровнях обучения.

Показано, что предлагаемая концепция комплексного электронного экзамена обеспечивает выполнение обучающей, диагностической, прогностической, развивающей, ориентирующей, воспитывающей функций контроля.

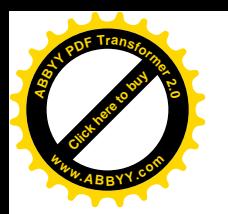

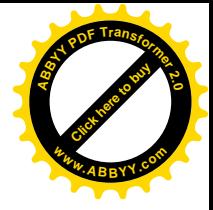

# ГЛАВА II. ТИПЫ И ПРЕДСТАВЛЕНИЕ ЗАДАНИЙ ДЛЯ КОМПЛЕКСНОГО ЭЛЕКТРОННОГО ЭКЗАМЕНА ПО **ИНФОРМАТИКЕ**

## 2.1. Концепция использования внешних объектов для компьютерного контроля знаний, умений и навыков

Предлагается следующий подход, обобщающий предложенный нами [1], [2], на основе нашего Определения 1.5.3.

Поскольку знания, умения и навыки по информатике проявляются при работе с ее объектами (файлы, директории, таблицы, базы данных, листинги программ, тексты, зашифрованные тексты, заархивированные тексты и т. д.), экзаменуемый должен уметь либо получать информацию из объекта, либо сначала его преобразовать, а потом получать информацию из него.

При этом и объекты, и задания должны составляться так, чтобы соответствующую информацию экзаменуемый смог бы получить только при правильном выполнении требуемых действий. При этом алгоритм, связывающий исходные данные с результатом, должен быть достаточно сложным. Объектами могут быть

- исполняемые (ехе-) файлы,

- небольшие текстовые файлы,

- небольшие, но разветвленные директории,

- таблицы Excel.

- небольшие базы данных,

- короткие листинги программ на алгоритмических языках,

- тексты,

- зашифрованные тексты,

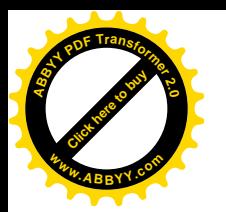

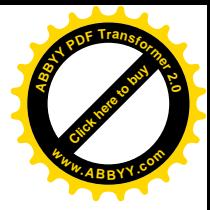

- сжатые (заархивированные) тексты.

## 2.2. Методика расширения диапазонов для контроля знаний по программированию, электронным таблицам, графике в рамках электронного

#### комплексного экзамена

Если для проверки умения дается какое-либо задание по чтению программы на алгоритмическом языке, по электронным таблицам и т.д., то экзаменуемый может вызвать соответствующий транслятор, проверить правильность и получить результаты работы программы. Это также требует некоторых умений, но не тех, которые подразумеваются в задании.

Чтобы непосредственное использование транслятора экзаменуемым было невозможно (выполнение принципа валидности), кроме известного приема:

(2.2.1) программа так написана, что ее исполнение является слишком долгим, хотя смысл понятен для экзаменуемого,

предлагаются четыре приема:

(2.2.2) Используются числа или выражения, выходящие за диапазоны в вычислениях выражений, например  $10^{\circ}50+2-10^{\circ}50$ .

(2.2.3) Используются числа, выходящие за диапазоны в циклах, например S:=10^50; цикл от 6 до 10^50: S:= S-1.

(2.2.4) Используются «дисплеи», больше чем существующие, например 1000х2000 пикселей.

(2.2.5) Используются «электронные таблицы», больше чем существующие, например, размерностью  $[A..Z]x[0..10000]$ .

#### 2.3. Классификация видов и способ записи обобщенных задач по информатике

Некоторые подразделения из перечисленного ниже являются альтернативными, другие могут пересекаться.

2.3.1. Вычислительные обобщенные задачи: найти некоторое количество (килобайт, минут), с округлением с избытком, или точное значение.

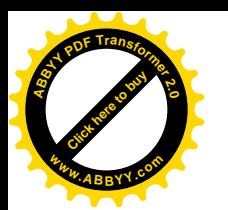

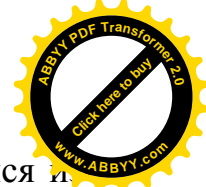

2.3.2. Интерактивные обобщенные задачи с ехе-файлом, находящимся и вне. Экзаменуемый сам выбирает обращения к этому файлу.

Иными словами: имеется некоторая скрытая информация и есть возможность запросов, выбираемых самим экзаменуемым, для определения этой информации.

2.3.3. Обобщенные задачи с исправлением (восстановлением) информании.

2.3.4. Обобщенные задачи на поиск в директориях, находящихся извне.

2.3.5. Обобщенные задачи на поиск в текстах, находящихся извне.

2.3.6. Обобщенные задачи на преобразования и поиск в текстах, находяшихся извне.

Примечание. При помощи поиска в преобразованном тексте проверяется правильность преобразования, в соответствии с Определением 1.5.4.

2.3.7. Обобщенные задачи на разархивацию текстов, находящихся извне (метод архивации дается).

2.3.8. Обобщенные задачи на расшифровку текстов, находящихся извне (ключ дается).

2.3.9. Обобщенные задачи на дешифровку текстов, находящихся извне (ключ не дается, но указывается, что он очень простой).

2.3.10. Обобщенные задачи по программированию на известном экзаменуемому алгоритмическом языке (с использованием 2.2).

2.3.11. Обобщенные задачи по программированию по неформальной записи алгоритмов (с использованием 2.2).

2.3.12. Обобщенные задачи на использование известных программных средств (Excel, MathCad и т.д.) (в противоположность 2.2).

Предлагается следующий неформальный алгоритмический язык, на котором преподаватель (методист) может записывать задания для программиста, а

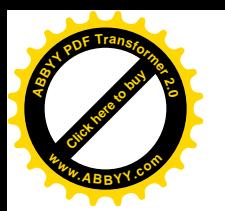

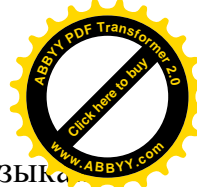

программист, в свою очередь, может составлять задачи на известных язы программирования для пополнения списка задач комплексного экзамена.

Обозначения:

- случайно выбираемые алгоритмом буквы (значения символьных переменных) будем обозначать со знаком  $\in \mathcal{A}$  или со знаком  $\in \{\ldots\}$ , где в фигурных скобках указывается набор возможных букв;

- случайно выбираемые алгоритмом числа (значения числовых переменных) будем обозначать со знаком  $\in$  p. q, где p,  $q \in \mathbb{Z}$ ;

- запись значения буквы или числа при выдаче задания алгоритмом будем обозначать в квадратных скобках.

Например, по записям

 $d \in \{G, H, F\}$ ,  $X \in 1..5$ , «[d][X].txt» при одном запуске алгоритма может получиться имя файла  $H4.txt$ , при другом  $-FI.txt$ .

Мы будем представлять обобщенные задачи в следующем виде:

- раздел информатики или общая тема задачи;

- описание объекта, находящегося извне, если таковой требуется;

- алгоритм вычислений по случайным исходным данным и составления условия задачи;

- условия на исходные и вычисляемые данные для обеспечения корректности задачи, при нарушении которых алгоритм применяется снова;

- правильный ответ;

- в некоторых случаях - различные возможные способы решения со стороны студента;

- пример конкретной задачи, получающейся из обобщенной задачи при некотором выборе параметров.

#### 2.4. Выводы по Главе 2

В данной главе:

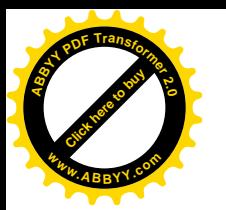

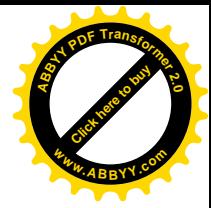

- предложена классификация объектов извне, входящих в условие задачи;

- предложена новая методика расширения диапазонов для контроля знаний по программированию для устранения возможности непосредственного использования трансляторов;

- произведена классификация возможных видов заданий по информатике;

- предложен неформальный алгоритмический язык, для удобства записи заданий;

- показано, что предлагаемая концепция комплексного электронного экзамена обеспечивает выполнение обучающей, диагностической, прогностической, развивающей, ориентирующей, воспитывающей функций контроля.

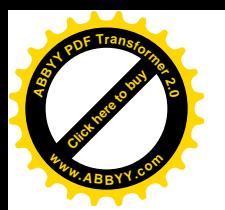

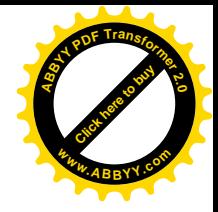

# ГЛАВА III. АЛГОРИТМЫ И МЕТОДЫ ДЛЯ СОСТАВЛЕНИЯ ЗАДАНИЙ ДЛЯ КОМПЛЕКСНОГО ЭЛЕКТРОННОГО ЭКЗАМЕНА ПО ИНФОРМАТИКЕ

С применением методики [58]-[56], мы сделали вывод, что студенты, специализирующиеся по информатике, могут самостоятельно, без учебников, сформулировать некоторые понятия и найти алгоритмы, изучаемые в соответствующих курсах, если им поставить задачу с соответствующими пояснениями. Поэтому мы включили и такие задачи. Они отмечены \*.

#### 3.1. Примеры вычислительных обобщенных задач

ОЗ 3.1.1 (теория информации).

Алгоритм:  $U \in 100..200$ ;  $V \in 5..15$ ;  $W \in 5..10$ . Вычислить  $B = U - W + 2^V$ .

Задача: «Человек задумал целое число между [U] и [B]. Сколько необходимо задать альтернативных вопросов (человек может отвечать только "да" или "нет"), чтобы гарантированно узнать это число?»

Ответ:  $[*VI*]$ 

Пример:  $U = 157$ ,  $V=6$ ;  $W=8$ ;  $B=213$ .

Задача: «Человек задумал целое число между 157 и 213....»

Ответ: 6

Интерактивную версию этой задачи см. 3.2.1.

ОЗ 3.1.2 (двоичная система счисления).

Алгоритм: Определяется массив  $B[1] =$ '\*\*\*\*\*\*\*\*\*;  $B[2] =$ '\*\*\*\*;  $B[3] =$ '\*\*;  $B[4] =$ '\*'.  $U2 \in [0..1; U3 \in [0..1; U4 \in [0..1;$ D: = B[1]; если U2=1, то D: = B+B[2]; если  $U3=1$ , то D:=B+B[3];

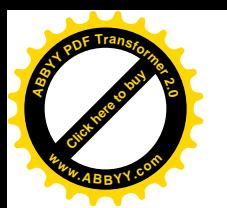

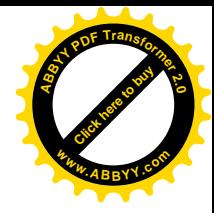

если  $U4=1$ , то D:=B+B[4].

Задача. «Запишите количество звездочек [D] в двоичной системе.» OTBeT:  $(8 + 4 * U2 + 2 * U3 + U4)$  1[U2][U3][U4].

Пример.  $U2=1$ ;  $U3=0$ ;  $U4=1$ .

Задача. «Запишите количество звездочек \*\*\*\*\*\*\*\*

в двоичной системе.»

Ответ: 1101.

Компьютерную реализацию см. в Приложении 3, задача № 4.

Примечание. Задание так составлено, что для экзаменуемого быстрее записать число в двоичной системе, чем считать в десятичной, а потом переводить в двоичную.

ОЗ 3.1.3 (запись дробных чисел в двоичной системе).

Алгоритм: Определяются четыре массива

(для этой и следующих задач)

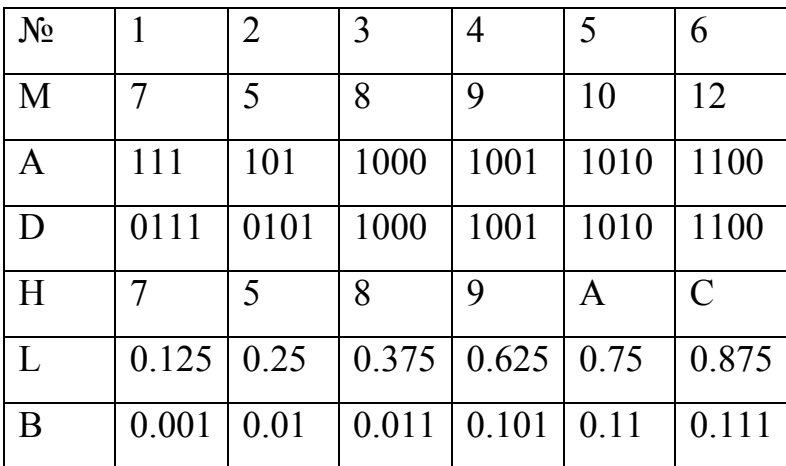

 $U \in I..6$ ;  $V \in 300..600$ .

Изобразить отрезок длины V пиксел и параллельный ему отрезок длины  $V^*L/U$ ] пиксел.

Задача. «Дан отрезок длины единица и второй отрезок, представляющий дробное число. Запишите это дробное число в двоичной системе.»

Ответ:  $[B/U]$ .

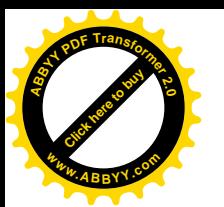

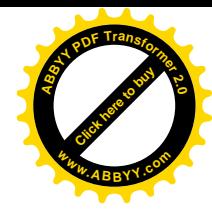

Задачи на перевод чисел из одной системы счисления в другую.

ОЗ 3.1.4. (Перевести число из десятичной системы в двоичную).

Алгоритм: *U*∈*1..6; V*∈*1..6.* 

Задача. «Перевести число *[M[U]+L[V]]* из десятичной системы в двоичную.»

Ответ: *[A[U]+B[V]].*

Пример: *U=1; V=5.*

Задача. «Перевести число *7.75* из десятичной системы в двоичную.» Ответ: *111.11*

По аналогичным алгоритмам, c использованием таблицы, реализуются

ОЗ 3.1.5. Перевести число из десятичной системы в шестнадцатиричную.

ОЗ 3.1.6. Перевести число из двоичной системы в десятичную.

ОЗ 3.1.7. Перевести число из двоичной системы в шестнадцатиричную.

ОЗ 3.1.8. Перевести число из шестнадцатиричной системы в десятичную.

ОЗ 3.1.9. Перевести число из шестнадцатиричной системы в двоичную.

ОЗ 3.1.10. Найти сумму двух двоичных чисел.

Алгоритм:  $U \in \{0..2\}$ ;  $V \in \{0..2\}$ .

 $A = 2^5 + 2^U$ ;  $B = 2^5 + 2^4 + 2^V$ . Ответ:  $A + B$  (в двоичной системе).

Задача. «Найти сумму

 *+[А]*

 *[В]*

в двоичной системе.*»*

Пример: *U=0; V=1.*

Задача. «Найти сумму

+100001

110010

в двоичной системе».

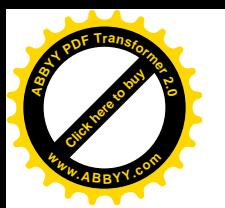

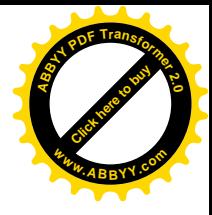

#### Ответ: 1010011

**Примечание.** Задание так составлено, что для экзаменуемого быстрее записать ответ в двоичной системе, чем использовать калькулятор или компьтерную программу.

ОЗ 3.1.11 (компьютерная графика).

Алгоритм: *U*Î*100..200; V*Î*300..500.*

Задача. «Сколько бит нужно для записи изображения *[U]*´*[V]* пиксел, если допускаются цвета: белый, светло-серый, темно-серый и черный?»

Ответ: *U*\**V\*2.*

Пример. *U=110; V =305.*

Задача. «Сколько бит нужно для записи изображения *110*´*305* пиксел, если допускаются цвета: белый, светло-серый, темно-серый и черный?»

Ответ: *6710.*

Компьютерную реализацию см. в Приложении 3, задача № 8.

ОЗ 3.1.12 (теория информации).

Алгоритм: *U*Î*100..200; V*Î*10..50.*

Задача. «Сколько нужно минут (округлить до целых с избытком), чтобы переслать *[U]* Мегабайт со скоростью *[V]* килобайт/сек.?»

Ответ: *(1024\*U/ V/60)* округлить до целого с избытком.

Пример. *U=152; V =20.*

Задача. «Сколько нужно минут (округлить до целых с избытком), чтобы переслать 152 Мегабайт со скоростью 20 килобайт/сек.?»

Ответ: *130*.

Компьютерную реализацию см. в Приложении 3, задача № 12.

ОЗ\* 3.1.13 (метод двойных контрольных сумм в восстановлении информации).

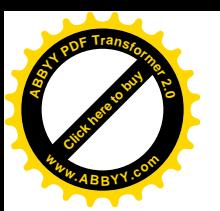

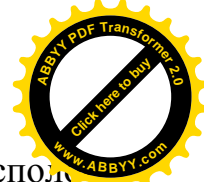

Алгоритм (неформально): Взять 25 случайных десятичных цифр, распол жить их в виде 5×5 таблицы, вычислить суммы по строкам и по столбцам (mod 10) и записать их соответственно справа и внизу. Изменить одну из цифр  $U$  на цифру V. Вывести полученную таблицу и текст:

«Была послана информация из 25 цифр и для контроля – последние цифры сумм по строкам и по столбцам. При пересылке одна из цифр исказилась. Записать ответ в виде двух цифр: искаженная цифра и исправленная цифра». Ответ:  $[V][U]$ 

Пример.

 $\overline{\mathcal{K}}$ 

160715

915083

492106

739250

623102

71314

Была послана...»

Ответ: 93

Общая ОЗ\*3.1.14 (направленное округление для получения гарантированных результатов численными методами).

Найти ширину самого узкого целочисленного интервала, содержащего результат действия над заданными интервалами.

Пример. Найти ширину самого узкого целочисленного интервала,

содержащего все частные у/х для  $x \in [6, 9]$ ,  $y \in [20, 50]$ .

Ответ: 7

Компьютерную реализацию см. в Приложении 3, задача № 5.

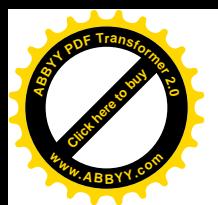

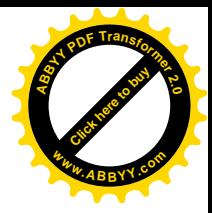

#### 3.2. Интерактивные обобщенные задачи

ИОЗ\* 3.2.1 (теория информации – бинарный и другие виды поиска).

Интерактивный алгоритм.  $P \in 100..900$ ;  $Q \in 10000..90000$ ;  $U \in P + 200..$   $Q -$ 

200.

Вывести «Найдите целое число между [P] и [O]». Z=ложь.

Повторять

Вывести «Введите целое число (или 0, если Вы не знаете, как решать задачу)». Ввести число X.

Если  $X \leq UU$ , то вывести «надо больше».

Если  $X > |U|$ , то вывести «надо меньше».

Если  $X = [U]$ , то вывести «Вы нашли число!»;  $Z =$ истина;  $X = 0$ .

Пока  $X\neq 0$ .

Если Z, то вырабатывается сообщение «задача решена», иначе - «задача не решена».

Чем быстрее экзаменуемый сформулирует алгоритм бинарного поиска, тем он быстрее решит задачу.

Компьютерную реализацию см. в Приложении 3, задача № 9.

ИОЗ\*\* 3.2.2 [52] (Понятие о дешифровке).

Алгоритм (неформально):

1) Выбирает случайным образом из списка текст из 100..150 заглавных букв, пробелов, точек и запятых (без других знаков препинания). Текст должен быть простой, без научных, политических слов, собственных имен, географических названий.

2) Шифрует этот текст (одна буква – двумя цифрами, пробелы, точки и запятые не шифруются).

3) Выводит частотную таблицу букв для данного языка, зашифрованный текст, частотную таблицу пар цифр для этого текста.

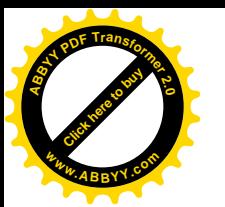

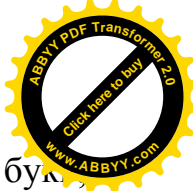

4) Выводит «Вам дан зашифрованный текст на ... языке, из заглавных бу пробелов, точек и запятых. Каждая буква зашифрована двумя цифрами.

Вы можете вводить Ваши предположения, а также их менять, в виде (буква)=(цифра)(цифра), пока не дешифруете текст полностью. Если Вы не можете или не хотите дальше выполнять задание, введите 0».

4) Дает возможность пользователю заменить любую пару цифр буквой и выводит текст и частотную таблицу пар цифр с соответствующей заменой. Этот пункт можно повторять.

5) Если все пары правильно заменены, то сообщает, что задача решена.

Условный пример из четырех букв, кыргызский язык.

1) Случайно выбрано ТЕКЕ

3) Выведено (для экзаменуемого)

«В кыргызском языке наиболее частая буква: А, далее Ы, Е, ...

В тексте из заглавных букв каждая буква была зашифрована двумя цифрами, пробелы, точки и запятые не шифруются:

12753275 частоты 75:2 12:1 32:1

Вы можете вводить Ваши предположения ... ».

4) Экзаменуемый ввел А=75, программа вывела

12А32А частоты 75=А: 2 12: 1 32: 1

Экзаменуемый ввел Е=75, программа вывела

12Е32Е частоты 75=Е: 2 12: 1 32=К: 1

Экзаменуемый ввел К=32, программа вывела

12ЕКЕ частоты 75=Е: 2 12: 1 32=К: 1

5) Экзаменуемый ввел Т=12, программа вывела

ТЕКЕ частоты 75=Е: 2 12=Т: 1 32=К: 1

Залание выполнено.

ИОЗ\* 3.2.3 (Понятие о сжатии текстовой информации).

Алгоритм (неформально):

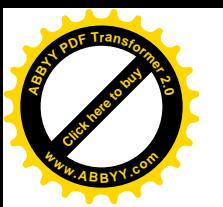

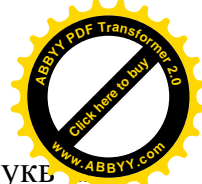

1) Выбирает случайным образом из списка текст из 50.80 заглавных букв знаков " ", с повторяющимися сочетаниями букв, такой, что для максимального сжатия требуется две замены, и при каждом тексте - его объем U и объем V максимально сжатого текста.

2) Выводит этот текст, его объем и сообщение «Вы можете вводить любое сочетание знаков, программа будет везде заменять его цифрой, чтобы сжать этот текст до [V] знаков; чтобы начать сначала, введите 1; если Вы не можете улучшить полученный результат, введите 0».

3) Дает возможность экзаменуемому заменить любое имеющееся сочетание букв цифрой. Этот пункт можно повторять.

4) Если длина текста достигла [V], то сообщает, что задача решена.

Пример:

2) «ОН СЕГИЗ КЕЛЕР СААТ СЕГИЗДЕ КЕЛЕТ (33 знаков)

Вы можете вводить любое сочетание знаков ... до 29 знаков»

3) Экзаменуемый ввел СЕГИЗ, программа вывела

1СЕГИЗ/ОН 1 КЕЛЕР СААТ 1ДЕ КЕЛЕТ (32 знаков)

Экзаменуемый ввел 1, программа вывела

ОН СЕГИЗ КЕЛЕР СААТ СЕГИЗДЕ КЕЛЕТ (33 знаков)

Экзаменуемый ввел СЕГИЗ, программа вывела

1 СЕГИЗ/ОН1 КЕЛЕР СААТ1ДЕ КЕЛЕТ (31 знаков)

Экзаменуемый ввел КЕГ, программа вывела «такого сочетания нет»

Экзаменуемый ввел КЕЛЕ, программа вывела

1 СЕГИЗ2 КЕЛЕ/ОН12Р СААТ1ДЕ2Т (29 знаков). Задача решена.

Если экзаменуемый вышел из задачи с результатом между [U] и [V], то ставится неполный балл.

В текстах можно также вводить случайные элементы, например

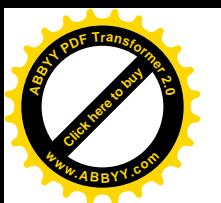

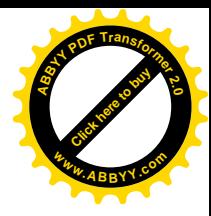

ОН/ЖЫЙЫРМА/ОТУЗ/КЫРК/ЭЛҮҮ СЕГИЗ/ТОГУЗ КЕЛЕР СААТ СЕГИЗДЕ/ТОГУЗДА КЕЛЕТ

#### 3.3. Обобщенные задачи по программированию

Общее объявление перед задачами: здесь используется паскалеподобный язык, без ограничений на диапазоны значений, все числа - целые.

Общая задача 3.3.1. Дан листинг правильно написанной (короткой) программы, но с большими числами, выходящими за допустимые диапазоны для алгоритмического языка (см. п. 2.2). Какое число получится на выходе?

 $Q3$  3.3.1. U $\in$ 1..9, V $\in$ 20..40; B=2\*V+1;

Алгоритм:

Вывести «Какое число выдаст следующая программа:

Y:=1000; Y:=Y\*Y; Y:=Y\*Y+[U]; Y1:=Y;

for I:=1 to Y1 do begin Y:=Y-[B]; if  $(Y>0)$  and  $(Y-[B]<=0)$  then writeln $(Y)$  end; end. $\gg$  ?

Вычислить: A:= 1000 mod B; A:=(A\*A) mod B; A:=(A\*A+U) mod B;

Если А=0, то ответ равен В, иначе ответ равен А.

Общая задача 3.3.2. Дан листинг правильно написанной (короткой) программы, но слишком долго работающей (например, со вложенными циклами). Какое число получится на выходе?

Общая задача 3.3.3. Дан листинг правильно написанной (короткой) программы с вводом числа и число Z. Какое число нужно ввести, чтобы получить число Z на выходе? (Более простая версия – только с арифметическими действиями; более сложная – с условными переходами или циклами).

Компьютерную реализацию см. в Приложении 3, задача № 7.

Общая задача 3.3.4. Дан листинг правильно написанной (короткой) программы без ввода и число Z. Какой знак в листинге нужно заменить на какой, чтобы получить число Z на выходе? Ответ записать в виде этих двух знаков.

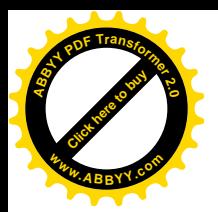

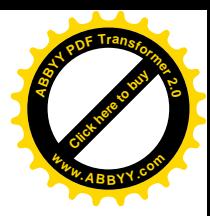

#### 3.4. Обобщенные задачи на поиск в директориях

Общая задача 3.4.1. Дана извне небольшая директория и указан путь к файлу в ней (в различных поддиректориях имеются файлы с одинаковыми именами).

Открыть этот файл и ввести записанное в нем число.

Общая задача 3.4.2. Дана извне небольшая директория и указаны свойства файла в ней (часть имени, расширение, дата создания, объем, слово внутри него и т.д.) (имеются файлы с «почти одинаковыми» свойствами). Открыть этот файл и ввести записанное в нем число.

Примечание. Такие задачи можно сочетать с задачами следующего пункта «Обобщенные задачи на преобразования и поиск в текстах». Тогда уже сама задача становится комплексной, в соответствии с Определением 1.5.4.

#### 3.5. Обобщенные задачи на преобразования и поиск в текстах с заданиями извне

Общая задача 3.5.1. Найти в (длинном) файле данное число и ввести записанное после него число.

Компьютерную реализацию см. в Приложении 3, задача № 1.

Общая задача 3.5.2. Найти в (длинном) файле все записи данного числа и ввести самое меньшее (самое большее и т.д.) из записанных рядом с этими записями чисел.

Общая комплексная задача 3.5.3 (Умение проводить преобразования в текстовых файлах).

1) Открыть указанный файл типа .doc с атрибутом «только для чтения».

2) Выполнить указанное преобразование:

- изменить поля,

- изменить размер шрифта (в том числе только в части текста),

- изменить фонт (в том числе только в части текста),

- заменить заглавные/строчные буквы (в том числе только в части текста),

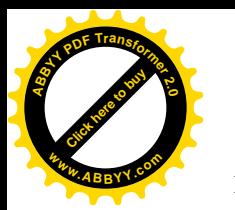

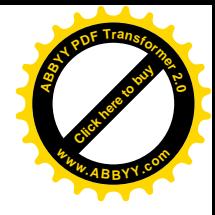

ИТ. Д.

3) Найти в преобразованном файле данное число (букву) и ввести его страницу и строку.

Компьютерную реализацию см. в Приложении 3, задача № 10.

Примечание. При помощи поиска в преобразованном тексте проверяется правильность преобразования.

Общая комплексная задача 3.5.4 (Работа с директориями). Найти в файлах, указаных маской, минимальное число.

Компьютерную реализацию см. в Приложении 3, задача № 3.

Общая комплексная задача 3.5.5 (Работа с директориями). Найти в директории файл, содержащий указанную информацию, возможно, по отношению к другим файлам (например, минимальное число из всех, содержащихся в файлах), и ввести его имя.

Компьютерную реализацию см. в Приложении 3, задача № 6.

# 3.6. Обобщенные задачи на использование известных программных средств,

#### с заданиями извне

Общая задача 3.6.1 (Умение работать в Excel).

1) Открыть указанный файл типа .xls с атрибутом «только для чтения».

2) Найти сумму чисел в указанной полосе (прямоугольнике) и ввести ее.

Примечание. Файл составляется так, что результат получается из параметров области по некоторой формуле, достаточно сложной, чтобы экзаменуемый не смог ее вывести после нескольких попыток.

Общая задача 3.6.2 (комплексная). Ввести в указанную ячейку указанное число, найти сумму чисел в указанной полосе (прямоугольнике), содержащей данную ячейку и ввести ее.

Компьютерную реализацию см. в Приложении 3, задача № 2.

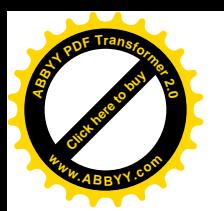

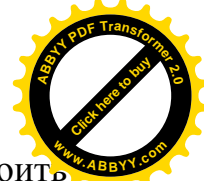

Общая задача 3.6.3 (Умение работать в средах типа MathCad). Построить график функции по заданной формуле и найти приближенное значение локального максимума / минимума.

Смысл задачи состоит в том, что программы поиска глобального максимума/ минимума имеются в программных средствах, а локального максимума/ минимума – не имеются. Локальный максимум/минимум практически можно найти только наблюдением графика.

Компьютерную реализацию см. в Приложении 3, задача № 12.

#### 3.7. Обобщенные задачи по компьютерной графике

Общая задача 3.7.1. Даны несколько простых графических примитивов (отрезки, точки разных цветов) на «расширенном дисплее» (см. п. 2.2). Определить количество пикселей данного цвета.

Примечание. При решении данной задачи нужно учитывать порядок изображения объектов – более поздний перекрывает более ранний.

Компьютерную реализацию см. в Приложении 3, задача № 13.

Общая задача 3.7.2. Даны несколько отрезков и/или дуг на «расширенном дисплее» (см. п. 2.2). Определить, на какую букву/цифру наиболее похож получившийся чертеж.

Компьютерную реализацию см. в Приложении 3, задача № 14.

#### 3.8. Выводы по Главе III

В данной главе предложены алгоритмы или методика построения различных обобщенных задач по информатике, в том числе:

- вычисления величин, связанных с различными разделами информатики или входящих в содержание таких разделов;

- интерактивные обобщенные задачи;

- обобщенные задачи по умению чтения и исполнения программ по их листингам:

54

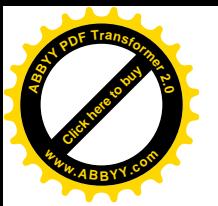

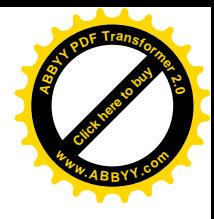

- обобщенные задачи на поиск в директориях;
- обобщенные задачи на преобразования и поиск в текстах;
- обобщенные задачи на использование известных программных средств;
- обобщенные задачи по компьютерной графике.

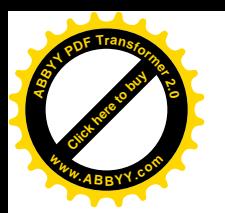

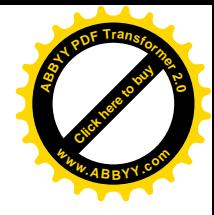

## **ГЛАВА IV. ПОСТРОЕНИЕ КОМПЛЕКСНОГО ЭЛЕКТРОННОГО ЭКЗАМЕНА ПО ИНФОРМАТИКЕ**

4.1. Подразделения программного комплекса

Первая версия программного комплекса состоит из:

- набора подпрограмм обобщенных задач;
- набора объектов извне;
- вспомогательных программ;
- программы-шаблона для составления заданий.
- В данном комплексе мы рассматриваем следующие четыре вида действий:
- действия, выполняемые компьютером;
- действия преподавателя;
- действия экзаменуемого;

- действия, которые могут быть выполнены дополнительным программистом.

#### 4.2. Действия в программном комплексе

#### 4.2.1. Компьютер выполняет следующие действия:

- содержит объекты извне и дает экзаменуемому возможность работать с ними;
- показывает преподавателю на экране дисплея форму для настройки заданий,
- получает от него исходные параметры;

- показывает экзаменуемому на экране дисплея форму для регистрации своих данных и запоминает их;

- формирует задачи без участия человека с использованием датчика случайных чисел;

- сравнивает правильный ответ с введенными экзаменуемым данными;

- ведет суммарный учет результатов;
- выдает на экране дисплея и/или в отдельный файл результаты выполненного

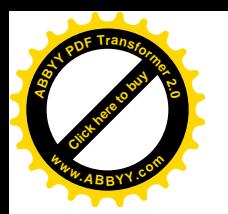

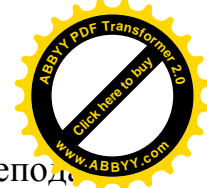

экзаменуемым полного задания для выставления итоговой отметки препода-**<sup>w</sup>ww.ABBYY.co<sup>m</sup>**вателем.

 4.2.2. Преподаватель: выбирает тип задач, по которым он хочет провести тестирование знаний экзаменуемых, из общего списка предложенных, и составляет по шаблону конкретное задание;

устанавливает время, за которое экзаменуемый должен выполнить все задания; указывает количество повторений задач на одну и ту же тему.

4.2.3. Действия экзаменуемого. После того, как преподаватель выбрал тип задачи и произведена настройка заданий, можно пригласить экзаменуемых. Они приступают к сдаче теста. Сначала на экран дисплея выводится форма для регистрации экзаменуемого, вместе с указанием объема предстоящей ему работы и советами. Экзаменуемый должен ввести свою фамилию; запомнить, сколько времени ему отведено для выполнения заданий; нажать мышью соответствующую кнопку для получения их условий.

После этого экзаменуемый последовательно получает новые формы с заданиями, в которых нужно нажать кнопку для ввода нового задания. Решив задачу, в том числе с использованием внешних объектов, используя все свои теоретические знания и практические умения, вводит определенные параметры (числовые значения), нажав кнопку для проверки полученного ответа, получает сведения о правильности выполненного им задания.

Компьютер, получив введенные экзаменуемым данные, сравнивает их с заранее полученными, по методу, заданному программистом, и выдает результат решения задачи экзаменуемым. Если экзаменуемый выполнил задание правильно, то компьютер выдает на экран следующее задание и по той же или другой теме (все зависит от настройки преподавателя). Если экзаменуемый решил задание неправильно, то, при соответствующей настройке преподавателя, позволяющей выполнение этого задания еще раз, компьютер выдает сообщение типа «попробуйте еще раз» и проверяет введенный экзаменуемомым

57

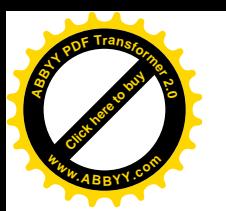

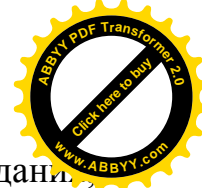

ответ на правильность второй раз. Если результат выполнения задани введенный экзаменуемым второй раз, вновь оказался неправильным, то компьютер выдает новое задание, но уже по другой задаче.

При нажатии соответствующей кнопки появляется следующее задание, по следующей теме. После того, как экзаменуемый выполнил все задания по отобранным преподавателем типам задач один раз, аналогичные задания появляются снова по заданному количеству повторений.

Когда тестирование закончилось, на экране компьютера появляется форма результатов. По этой форме можно узнать:

- фамилию и имя экзаменуемого, проходившего тестирование;
- количество (баллы) выполненных экзаменуемым задач правильно и неправильно;
- время, затраченное экзаменуемым на выполнение заданий;
- количество баллов, набранных экзаменуемым в результате теста, из максимально возможного общего количества баллов;
- пожелания экзаменуемому типа «Молодец.» (в случае правильного выполнения всех заданий), «Занимайся лучше.» (если правильных ответов больше, чем неправильных), «Очень плохо.» (если большая часть заданий выполнена неправильно).

Требования к экзаменуемому. Экзаменуемый должен обладать необходимым объемом теоретических знаний по темам, по которым будет проводиться тестирование, и определенными навыками и умениями решения задач, включенных преподавателем для выполнения заданий. От экзаменуемого на экзамене требуется внимание, дисциплина, умение распределять свое время.

4.2.4. Методист задает конкретную задачу, которую он хочет использовать для проведения тестирования на экзамене.

Действия для дополнительного программиста (с методистом): программист заранее знакомится с инструкцией для него;

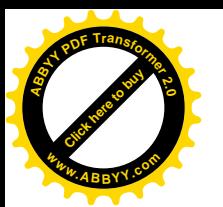

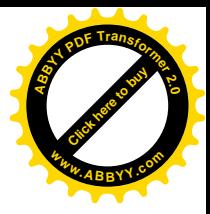

заранее продумывает интерфейс формы новой задачи;

создает форму для нового типа задачи, в которой будут расположены все инструментальные средства для работы с ней;

связывает новую форму с главной формой;

осуществляет связь с результирующей формой;

Требования к дополнительному программисту.

Дополнительный программист должен обязательно знать алгоритмический язык, на котором была написана программа, и уметь:

- составлять программы на алгоритмическом языке;

- знать принцип работы готовой (составленной другим программистом) программы.

#### 4.3. Использование программного комплекса по информатике

Инструкция по использованию программного комплекса приведена в Приложении 1, по его пополнению – в Приложении 2.

Текст на языке pascal – в Приложении 3, пример работы – в Приложении 4.

С помощью комплекса проводились соревнования для школьников и студентов. В целом задачи вызвали значительный интерес. Наибольшую трудность вызвали задачи вида 3.6.

#### 4.4. Выводы по Главе 4

В данной главе и в Приложениях 1-4

- описана работа в комплексе;

- описан состав комплекса;

- дана инструкция по использованию комплекса;

- дана инструкция по пополнению комплекса;

- описано использование комплекса.

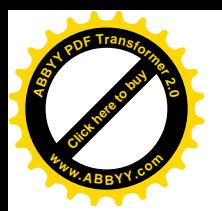

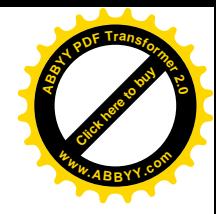

#### ЗАКЛЮЧЕНИЕ

В работе расширена классификация обобщенных задач по информатике, предложены методы, позволившие создавать новые типы обобщенных задач, построены разнообразные примеры таких задач по информатике, развита концепция комплексного электронного экзамена по информатике, реализована его первая версия.

Показано, что предлагаемая концепция комплексного электронного экзамена обеспечивает выполнение обучающей, диагностической, прогностической, развивающей, ориентирующей, воспитывающей функций контроля.

Дальнейшее развитие такого комплекса даст возможность разнообразить способы тестирования знаний, умений и навыков школьников и студентов по информатике, как мы надеемся, повысит объективность и эффективность тестирования, привлечет многих преподавателей информатики к творчеству разработке обобщенных задач по различным относящимся к ней дисциплинам (вместо составления задач на множественный выбор, где творчество сводилось к выдумыванию неправильных, но правдоподобных ответов).

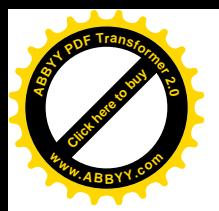

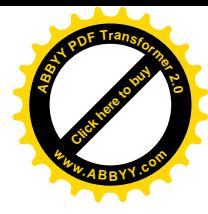

#### **СПИСОК ИСПОЛЬЗОВАННЫХ ИСТОЧНИКОВ**

- 1. Аванесов В.С. Основы научной организации педагогического контроля в высшей школе [Текст] / В.С. Аванесов. - Москва, 1989. - 167 с.
- 2. Аванесов В.С. Композиция тестовых заданий. Учебная книга для преподавателей вузов, учителей школ, аспирантов и студентов педвузов. 2-е изд., испр. и доп. [Текст] / В.С. Аванесов. - Москва: Адепт, 1998. – 217 с.
- 3. Аванесов В.С. Тесты: теория и методика их разработки [Текст]/ В.С. Аванесов // Управление школой. - 1999. - № 29. - с. 8-14.
- 4. Анастази А. Психологическое тестирование [Текст] / А.Анастази, С.Урбина. – Санкт-Петербург: Питер, 2006. - 688 с.
- 5. Беспалько В.П. Программированное обучение. Дидактические основы. [Текст] / В.П. Беспалько. – Москва, 1970. - 300 с.
- 6. Беспалько В.П., Татур Ю.Г. Системно-методическое обеспечение учебновоспитательного процесса подготовки специалистов: Учебно-метод. пособие [Текст] / В.П. Беспалько, Ю.Г. Татур. – Москва, 1989. - 144 с.
- 7. Борубаев А.А. Дискретная математика (допущено МОН КР в качестве учебного пособия для преподавателей высших учебных заведений) [Текст] / А.А. Борубаев, П.С. Панков. - Бишкек: изд. Кыргызско-Российского Славянского университета, 2010. – 123 с.
- 8. Борубаев А.А. Компьютерное представление кинематических топологических пространств [Текст] / А.А. Борубаев, П.С. Панков. - Бишкек: Кыргызский государственный национальный университет, 1999. – 131 с.
- 9. Бурковская М.А. Компьютерный контроль знаний в среде Academia XXI [Текст] / М.А. Бурковская, О.В.Зимина, А.И. Кириллов // Информатика и образование. - 2002. № 9. - С. 81-87.

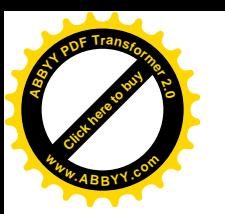

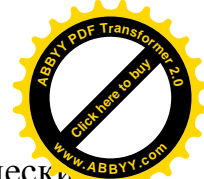

- 10. Войтов А.Г. Учебное тестирование для гуманитарных и экономических специальностей: Теория и практика. - 2-е изд., перераб. [Текст] / А.Г. Войтов. – Москва: Издательско-торговая корпорация «Дашков и К», 2005. - 402 с.
- 11. Демушкин А.С. Компьютерные обучающие программы [Текст] / А.С. Демушкин, А.И.Кириллов, Н.А.Сливина, Е.В.Чубров, А.О.Кривошеев, С.С. Фомин // Информатика и образование. 1995. - № 3.
- 12. Джаналиева Ж.Р. Программное обеспечение современных персональных компьютеров. Учебное пособие (с грифом МОиН КР) [Текст] / Ж.Р. Джаналиева, В.Т.Мураталиева, А.М.Куламидинова. – Жалал-Абад: ЖАГУ,  $2012. - 102$  c.
- 13. Джаналиева Ж.Р. Использование компьютерных экзаменационных комплексов при проверке знаний студентов по математике [Текст] / Ж.Р. Джаналиева, С.Л. Мальковская, И.Г*.* Борякова // Интеграционные основы совершенствования системы высшего образования: Материалы международной научно-практической конференции. – Бишкек, 2001. – С. 121-125.
- 14. Высоцкий В.Ю. Разработка обучающих программ в виртуальной компьютерной среде [Текст] / В.Ю. Высоцкий, В.Д. Гогунский // Працi Одеського полiтехничного университету, 2011, вип. 2 (36), 184-189.
- 15. Ингенкамп К. Педагогическая диагностика [Текст] / К. Ингенкамп. Москва: Педагогика, 1991. - 240 с.
- 16. Кадневский В.М. История тестов [Текст] / В.М. Кадневский. Москва: Народное образование, 2004. - 464 с.
- 17. Кречетников К.Г. Проектирование креативной образовательной образовательной среды на основе информационных технологий в вузе [Текст] / К.Г. Кречетников. - Москва: Изд-во Госкоорцентр, 2002. - 296 с.

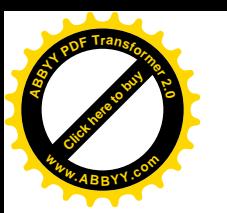

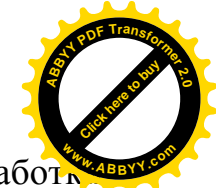

- 18. Кречетников К.Г. Задания в тестовой форме и методика их разработкива (Учебно-метод. пособие) [Текст] / К.Г. Кречетников. - Владивосток: ДВГУ, 2002. – 40 с.
- 19. Ким В.С. Компьютерная поддержка дисциплины "Общая электротехника" [Текст] / В.С.Ким // Новые информационные технологии в педагогическом образовании: тезисы докладов XII Республиканской научно-практической конференции. – Магнитогорск: изд-во МГПИ, 1995. - с. 81-82.
- 20. Ким В.С. Анализ результатов тестирования в процессе Rasch measurement [Текст] / В.С.Ким // Педагогические измерения, № 4, 2005. – С. 39-45.
- 21. Ким В.С. Развивающая функция тестовых заданий [Текст] / В.С.Ким // Педагогические измерения, 2007, № 1. - С.77-84.
- 22. Ким В.С. Компьютерное тестирование, как элемент управления учебным процессом [Текст] / В.С.Ким // Вестник МГОУ. Серия "Педагогика", 2007, том 2. - С. 94-98.
- 23. Майоров А.Н. Теория и практика создания тестов для системы образования [Текст] / А.Н. Майоров. – Москва: «Интеллект-центр», 2001. - 296 с.
- 24. Майоров А.Н. Тесты школьных достижений: конструирование, проведение, использование. Изд. второе [Текст] / А.Н. Майоров. – Санкт-Петербург: Образование и культура, 1997. – 304 с.
- 25. Мейман Э. Лекции по экспериментальной педагогике. Часть 2 [Текст] / Э. Мейман. - Москва, 1917. - С. 163-198.
- 26. Михайлычев Е.А. Дидактическая тестология [Текст] / Е.А. Михайлычев. Москва: Народное образование, 2001. - 432 с.
- 27. Морев И.А. Образовательные информационные технологии. Часть 2. Педагогические измерения: Учебное пособие [Текст] / И.А. Морев. – Владивосток: Изд-во Дальневост. ун-та, 2004. - 174 с.
- 28. Морев И.А. Образовательные информационные технологии. Часть 5. Методическая система стимулирования обучаемости средствами дидакти-

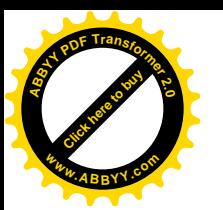

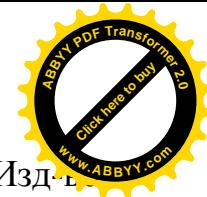

ческого тестирования [Текст] / И.А. Морев. – Владивосток: Изд-в Дальневост. ун-та, 2004. - 120 с.

- 29. Морев И.А. Образовательные информационные технологии. Часть 4. Развивающий измерительный процесс в вузе [Текст] / И.А. Морев. – Владивосток: Изд-во Дальневост. ун-та, 2004. - 148 с.
- 30. Нардюжев В.И. Модели и алгоритмы информационно-вычислительной системы компьютерного тестирования [Текст] / В.И.Нардюжев, И.В. Нардюжев. – Москва: Прометей, 2000. - 148 с.
- 31. Нейман Ю.М. Введение в теорию моделирования и параметризации педагогических тестов [Текст] / Ю.М. Нейман, В.А. Хлебников. - Москва, 2000. - 168 с.
- 32. Нейман Ю.М. Педагогическое тестирование как измерение [Текст] / Ю.М. Нейман, В.А. Хлебников. – Москва: Центр тестирования МО РФ, 2002. - 67 с.
- 33. Нейман Ю.М. Об оценивании уровня подготовленности учащихся по результатам единого государственного экзамена [Текст] / Ю.М. Нейман. - Москва: Poligraph, 2002. - 30 c.
- 34. Панков П.С. Мектеп окуучулардын XXI бүткүл союздук математикалык олимпиадасы [Текст] / П.С.Панков, А.С. Саадабаев // Эл агартуу, 1987, № 10, с. 29-34.
- 35. Панков П.С. Обучающая и контролирующая программа по словоизменению в кыргызском языке на ПЭВМ [Текст] / П.С.Панков. - Бишкек: Мектеп, 1992. - 20 с.
- 36. Панков П.С. Опыт и перспективы использования комплекса UNIQTEST уникальных тестовых заданий в учебном процессе [Текст] / П.С.Панков, Ж.Р. Джаналиева // Образование и наука в новом геополитическом пространстве: Тез. докл. научно-практической конференции. – Бишкек: Международный университет Кыргызстана, 1995. - С. 217.

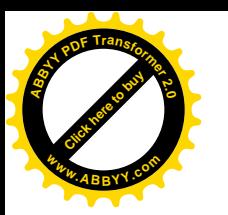

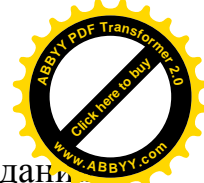

- 37. Панков П.С. Экзаменующая программа со случайным выбором задани и программа извне [Текст] / П.С.Панков, Ж.Р. Джаналиева // Вестник Ошского государственного университета. Серия физико-математических наук. - № 7, 2003. – С. 174-177.
- 38. Панков П.С. Проектирование и развитие программных экзаменационных комплексов по математике и физике [Текст] / П.С.Панков, Ж.Р. Джаналиева // Образование в XXI веке: ценности и перспективы: Материалы Международной научно-практической конференции. Часть 2. - Бишкек: Кыргызский институт образования, 2001. - С. 281-284.
- 39. Панков П. Кыргыз тилин компьютерде чагылдыруу [Текст] / П.Панков, Б. Баячорова, М. Жураев. – Бишкек: Турар, 2010. – 172 б.
- 40. Панков П.С. Организация Интернет-соревнований на основе тестирующей программы с индивидуализированным формированием заданий [Текст] / П.С.Панков, Ж.Р. Джаналиева // Интеллектуальные технологии в образовании, экономике и управлении – 2010: Сборник материалов VII международной научно-практической конференции. – Воронеж: изд-во «Наука-Юнипресс», 2010. – С. 269-276.
- 41. Панков П.С. Методика аналоговых и неявных заданий для повышения мотивации к учебе [Текст] / П.С.Панков, Ш.А.Эгембердиев, Т.Р. Джаналиева // Вестник Международный университет Кыргызстана, 2008, №  $2(17)$ . – C. 82-84.
- 42. Переверзев В.Ю. Критериально-ориентированные педагогические тесты для итоговой аттестации студентов [Текст] / В.Ю. Переверзев. - Москва: НМЦ СПО Минобразования РФ, 1999. - 152 с.
- 43. Переверзев В.Ю. Технология разработки тестовых заданий: справочное руководство [Текст] / В.Ю. Переверзев. – Москва: Е-Медиа, 2005. - 265 с.
- 44. Родионов Б.У. Стандарты и тесты в образовании [Текст] / Б.У.Родионов, А.О. Татур. - Москва: МИФИ, 1995.

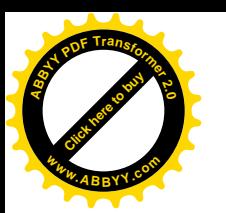

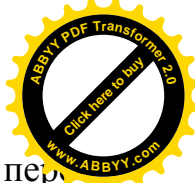

- 45. Равен Дж. Педагогическое тестирование: Проблемы, заблуждения, перс-**<sup>w</sup>ww.ABBYY.co<sup>m</sup>**пективы / Пер. с англ. [Текст] / Дж. Равен. - Москва: «Когито-Центр», 1999. – 144 с.
- 46. Талызина Н.Ф. Управление процессом усвоения знаний [Текст] / Н.Ф. Талызина. - Москва: МГУ, 1975. - 343 с.
- 47.Талызина Н.Ф. Формирование познавательной деятельности младших школьников [Текст] / Н.Ф. Талызина. – Москва: Просвещение, 1988. - 175 с.
- 48. Талызина Н.Ф. Теоретические проблемы программированного обучения [Текст] / Н.Ф. Талызина. – Москва: изд. МГУ, 1969. - 134 c.
- 49. Талызина Н.Ф. Теоретические основы контроля в учебном процессе [Текст] / Н.Ф. Талызина. - Москва: Знание, 1983. – 96 с.
- 50. Челышкова М.Б. Теория и практика конструирования педагогических тестов: Учебное пособие [Текст] / М.Б. Челышкова. – Москва: Логос, 2002. - 432 с.
- 51. Andrich D. A windows-based item analysis program employing Rasch unidimensional measurement models [Текст] / D. Andrich, B.Sheridan, A. Lyne, G.R. Luo. - Perth: Murdoch University, 2000.
- 52. Birnbaum A. Some Latent Trait Models and Their Use in Inferring an Examinee's Ability [Текст] /A. Birnbaum // Statistical Theories of Mental Test Scores /Ed. F.M. Lord and M.R.Novick. Readinf Mass.: Addison-Wesly, 1968. Ch. 17-20. - P. 397-479.
- 53. Crocker L. Introduction to Classical and Modern Test Theory [Текст] / L. Crocker, J. Algina. – New-York: Harcourt Brace Jovanovich, 1986.
- 54. Gulliksen H. Theory of Mental Tests [Текст] / H. Gulliksen. New-York, Wiley, 1950. - 486 p.
- 55. Guttman L. A special review of Harold Gulliksen, Theory of mental tests [Текст] / L.Guttman // Psychometrika, 1953, 18, pp. 123-130.

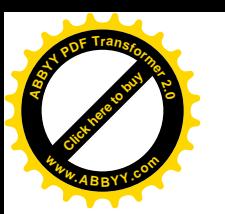

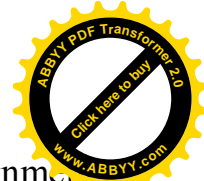

- 56. Kashy E. CAPA, an integrated computer assisted personalized assignments system [Текст] / Kashy E., Sherrill B. M., Tsai Y., Thaler D., Weinshank D., Engelmann M., Morrissey D. J. // Amer. Journal of Physics, 61 (12), 1993, pp. 1124-1130.
- 57. Lord F.M. Statistical Theories of Mental Test Scores [Текст] / F.M. Lord, M.Novick. - Mass. Addison-Wesley Publ. Co. Reading 1968. - 560 p.
- 58. Kuder G.F. The theory of the estimation of test reliability [Текст] / G.F. Kuder, M.W. Richardson // Psychometrika, 1937, Vol. 2, No. 3.
- 59. Sosnovsky S. Web-based Parameterized Questions as a Tool for Learning [Текст] / S.Sosnovsky, O.Shcherbinina, O.Brusilovsky // Proc. of E-Learn 2003, Phoenix, Arizona USA. - 2003. - Pp. 2151-2154.
- 60. Rasch G. Probabilistic Models for Some Intelligence and Attainment Tests [Текст] / G.Rasch. - Copenhagen, 1960, Danish Institute of Educational Research. (Expanded edition, Chicago, 1980, The University of Chicago Press).
- 61. Wright B.D. Best Test Design [Текст] / B.D.Wright, M.H.Stone. Chicago, MESA PRESS, 1979. - 222 p.
- 62. Pankov P. Directed original developing of foundations of mathematics [Текст] / P. Pankov, A.Naimanova // Abstracts of V Congress of the Turkic World Mathematicians (Kyrgyzstan, Bulan-Sogottu, 5-7 June, 2014) / Ed. A.Borubaev. – Bishkek: Kyrgyz Mathematical Society, 2014. – P. 312.
- 63.<http://festival.1september.ru/articles/416815/>
- 64. [http://metodist.lbz.ru/authors/informatika/3/files/Tests\\_5kl\\_Informatics.pdf](http://metodist.lbz.ru/authors/informatika/3/files/Tests_5kl_Informatics.pdf)
- 65. Ципенко Л.В. Педагогический проект «Нетрадиционные методы контроля знаний, умений и навыков по информатике» [Текст] / Л.В. Ципенко. – Приморский край, с. Центральное, 2015. – 79 с.
- 66. Контроль знаний, умений, навыков на уроке информатики. Методическая разработка по дисциплине «Информатика» [Текст] / Великоустюгский автотранспортный техникум. – Великий Устюг, Вологодская область. – 29 с.

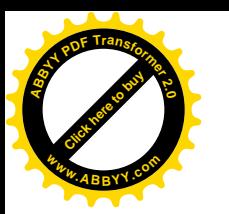

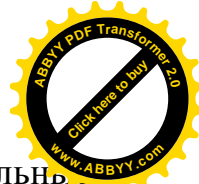

- 67. Панкратова Л. П. Контроль знаний по информатике: тесты, контрольные **<sup>w</sup>ww.ABBYY.co<sup>m</sup>**задания, экзаменационные вопросы, компьютерные проекты [Текст] / Л. П. Панкратова, Е. Н. Челак. - СПб.: БХВ-Петербург, 2004. — 448с.
- 68. Постановление Правительства Кыргызской Республики от 26.06.2014 № 354 / «Перечень профессий и специальностей, получение которых в очнозаочной (вечерней), заочной формах и в форме экстерната не допускается» [Текст]
- 69. Государственный образовательный стандарт среднего общего образования Кыргызской Республики [Текст]. Постановление Правительства Кыргызской Республики от 21 июля 2014 года № 403.

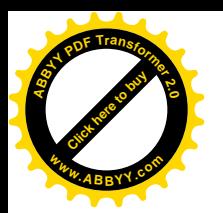

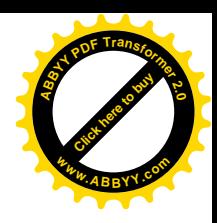

#### **СПИСОК ПУБЛИКАЦИЙ ПО ТЕМЕ ДИССЕРТАЦИИ**

1. Копеев Ж.Б. Разработка концепции компьютерного комплексного экзамена и его содержание для информатики и математики [Текст] / П.С.Панков, Ж.Б. Копеев, К. Кусманов // Вестник Международного университета Кыргызстана, 2012, № 1 (21), с.15-19.

2. Копеев Ж.Б. Построение компьютерного комплексного экзамена по информатике и его содержание [Текст] / Ж.Б. Копеев / История становления, развития и перспективы подготовки педагогических кадров: Международная научнопрактическая конференция, посвященная 130-летию Калыка Акиева // Вестник Кыргызского Государственного университета имени И. Арабаева. Специальный выпуск, 2013. – С. 351-354.

3. Копеев Ж.Б. Содержание компьютерных комплексных экзаменов по естественно-научным дисциплинам [Текст] / П.С.Панков, Ж.Б. Копеев, К. Кусманов // Problems of correlation of interpersonal interactions and educational technologies in social relations. Peer-reviewed materials digest (collective monograph) published following the results of the LXXV International Research and Practice Conference and I stage of the Championship in Pedagogical and Psychological science. – London: International Academy of Science and Higher Education, 2014. – pp. 11-13.

4. Копеев Ж.Б. Методика расширения диапазонов для контроля знаний по программированию в рамках компьютерного комплексного экзамена [Текст] / Ж.Б. Копеев //Вестник Международного университета Кыргызстана. - 2014, № 1(25).  $- C. 7-10.$ 

5. Копеев Ж.Б. Oбобщенные задачи на восстановление информации и их применение в компьютерных комплексных экзаменах [Текст] / П.С.Панков, Ж.Р. Джаналиева, Ж.Б. Копеев, К. Кусманов // Вестник Международного университета Кыргызстана, 2014, № 2 (26), с. 155-160.

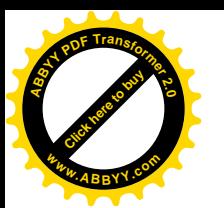

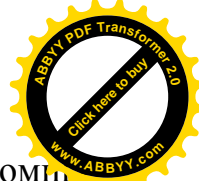

6. Копеев Ж. Методика разработки обобщенных задач для комплексного компь-**<sup>w</sup>ww.ABBYY.co<sup>m</sup>**ютерного экзамена по информатике  $[TextCT] / X.E.$  Копеев // Proceedings of the 4 International Sciences Congress "Science and Education in the Modern World" (New Zealand, Auckland, 5-7 January 2015). Auckland, 2015. - P. 38-40.

8. Копеев Ж.Б. Опыт использования комплексных компьютерных экзаменов по математике и информатике [Текст] / К.Р. Кусманов, Ж.Б.Копеев, Ф.Т.Назарбаев // Материалы Международной научной конференции молодых ученых, магистрантов, студентов и школьников «ХV Сатпаевские чтения», том 19. – Павлодар, 2015. – С. 283-290.

9. Копеев Ж.Б. Система интеллектуального контроля и оценки знаний обучающихся / [Текст] Д.И.Кабенов, К.Р. Кусманов, Ж.Б.Копеев // Збірник центру наукових публікацій "Велес" за матеріалами міжнародної науково-практичної конференції "Інновації в сучасній науці". - Київ: Центр наукових публікацій, 2015. - с. 18-21.

10. Копеев Ж.Б. Контроль общей компетенции студентов в рамках компьютерного комплексного экзамена по информатике [Текст] / Ж.Б.Копеев // Вестник Международного Университета Кыргызстана, № 1(27), 2015. – С. 10-13.

11. Копеев Ж.Б. Білімді бағалау үдерісінде ашық формадағы тапсырмаларды қолданудың ерекшеліктері [Текст] / Д.И.Кабенов, Ж.Б.Копеев, К.Р. Кусманов, А.К. Ардабаева // «Білім берудегі инновация: Ізденіс жəне шешім» халықаралық ғылыми-практикалық конференциясы материалдарының жинағы, I том. – Астана, 2015. – 354-356 б.

12. Kopeev Zh. Classification of tasks in complex computer examinations in mathematics and informatics [Текст] / K.Kusmanov, Zh.Kopeev // Abstracts of the Issyk-Kul International Mathematical Forum (Kyrgyzstan, Bozteri, 24-27 June, 2015) / Edited by Academician Altay Borubaev. – Bishkek: Kyrgyz Mathematical Society,  $2015. - P. 72.$ 

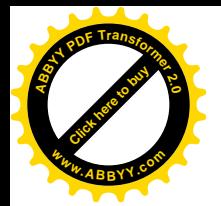

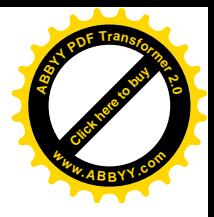

#### ПРИЛОЖЕНИЕ 1.

### Состав комплекса обобщенных задач по информатике на языке pascal и инструкция по его использованию

Для использования комплекса (см. далее Приложение 3):

1) Исходя из Вашего представления о контингенте сдающих экзамен, отберите задачи для экзамена в списке в файле kop12 ta.pas и определите время для выполнения всего задания с учетом повторений;

2) Откройте файл *kopeev14.pas* и сохраните его под другим именем;

3) Впишите количество заданий, количество повторений и время для выполнения всего задания в текст программы;

4) Впишите ссылки на задачи в файле *kop12 ta.pas* соответствии с выбранным количеством заданий;

4) Скомпилируйте полученную программу и получите ехе-файл;

5) Если в набор задач входят задачи с файлами извне (пп. 1.2 и 2.5), (их список имеется в конце файла *kopeev14.pas* в виде комментариев), то скопируйте эти файлы из директории *kopeev2013* в эту же директорию;

6) Сами попробуйте сдать экзамен, чтобы проверить правильность копирования файлов и оценить определение выбранного времени выполнения всего задания с учетом известного Вам уровня знаний и навыков сдающих экзамен. При определении явного несоотвествия повторите процедуру.

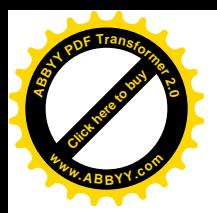

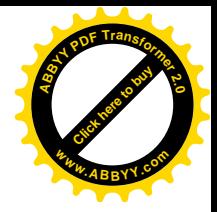

#### ПРИЛОЖЕНИЕ 2.

#### Инструкция по пополнению комплекса задач по информатике

1) Выберите известное Вам задание по какому-либо разделу информатики. Подумайте, что можно варьировать в условии, чтобы получилась обобщенная задача.

2) Если результатом выполнения это задания является не число или буква, а более сложный объект, продумайте, как проверить правильность ответа получением из этого объекта числа или буквы.

3) Если при выполнении такого задания потребуется файл или директория с файлами извне, то сформируйте такой файл с соответствующим расширением (или директорию), дайте ему имя, начинающиееся на *kop*..., но отличающееся от имен имеющихся (см. их список в конце файла *kopeev14.pas* в виде комментариев).

4) Составьте завершающую обобщенную задачу.

Запишите задачу, с использованием условных обозначений п. 2.3.

5) Выберите имя для подпрограммы-задачи, отличающееся от имен в списке  $kop12$  ta.pas, и напишите подпрограмму с использованием глобальных переменных, указанных в начале *kop1 var.pas и*, если еще потребуются, локальных переменных.

Подпрограмма должна

- выдавать текст задания на двух языках;

- запрашивать ответ;

- либо сравнивать его с точным, либо проверять правильность ответа другим способом, и завершаться вычислением глобальной булевой переменной sh (истина - если ответ удовлетворителен, ложь - иначе), и присвоением
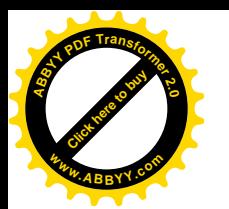

глобальной целочисленной переменной *ball* балла за эту задачу (ball: = самая простая задача).

Примечание. Эти булевы переменные связывают подпрограмму-задачу с подпрограммой *yes no*, которая выдает сообщение о правильности ответа, ведет учет правильных и неправильных ответов и сумму баллов.

6) Включите построенную подпрограмму-задачу в копию *kop12 ta.pas* и ссылку на нее – в программу, скопированную из  $kopev14. pas$ , запустите эту программу только с этой задачей (*n* task=1, *n rep>1*) для проверки и отладки.

7) Если в задаче используется файл или директория извне, то впишите имя задачи и название директории в конце программы в виде комментария.

8) Сообщите Копееву Жанату Бактжановичу zhanat kb@mail.ru о Вашем добавлении в комплекс.

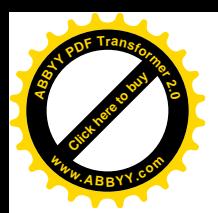

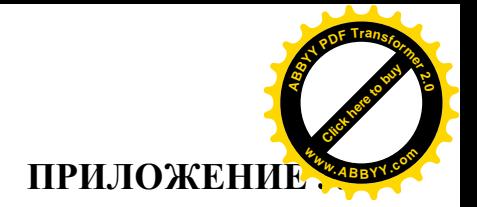

```
Текст программ (на языке pascal)
```

```
PROGRAM kopeev14;
USES CRT, Dos, kop1 var, kop12 ta;
begin {main}
randomize; clrscr; passw:='777'; writeln;
{Give title}
writeln(' Kopeev Zhanat (c) 2014 Complex examination');
writeln(' Копеев Жанат (с) 2014 Комплексный экзамен');
writeln(' Informatics');
writeln(' Информатика');
{Give number of tasks, number of repetitions and time (min) to
solve}
n task:=14; n rep:=2; n tim:=30;
beg data;
write(' Choose language / Выберите язык: Eng=1; pyc=2: ');
readln(kre);engrus (' Input your surname: ',' Введите Вашу фамилию
(английскими буквами): ');
readln(nam);case kre of
1: begin writeln(' You will be given ', n task: 2, ' tasks, ',
n rep:2,' times each.');
writeln(' You have ', n tim: 3, ' min. Press Enter!') end;
2: begin writeln(' Вам будут даны ', n task: 2, ' задач (и), каждая
', n rep: 2, ' pa (a). ');
writeln(' Y Bac - ', n tim: 3, ' MINHYT. HaxMINTE Enter!') end;
end;
readln; rig:=0; wro:=0;
clrscr:
{ Call n task procedure-tasks from kop12 ta.pas}
for i rep: = 1 to n rep do begin
```
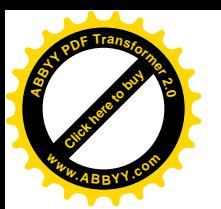

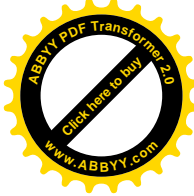

```
t task(1,i rep); task1 search; yes no;
t task(2,i rep); task2 xls; yes no;
t task(3,i rep); task3 dir; yes no;
t task(4,i rep); task4 bin; yes no;
t task(5,i rep); task5 intrv; yes no;
t task(6,i rep); task6 fname; yes no;
t task(7,i rep); task7 invprg; yes no;
t task(8,i rep); task8 pixel; yes no;
t task(9,i rep); task9 i bin; yes no;
t task(10,i rep); task10 del; yes no;
t task(11,i rep); task11 loc; yes no;
t task(12,i rep); task12 send; yes no;
t task(13,i rep); task13 color; yes no;
t task(14,i rep); task14 lett; yes no;
end;
writeln;
engrus(' '+nam+'! Your result (balls):',' '+nam+'! Ваш резyльтат
(бaллы:)');
written(' +', rig:3,'; -', wro:3);end data;
engrus(' Call the teacher (organizer)!',
    ' Позовите преподавателя (организатора)!');
readln; readln;
{
List of tasks with external files and directories -
Список задач с файлами и директориями извне (dir kopeev2013)
task1_search kop1_txt.doc
task2_xls kop2_sum.xls
task3_dir kop3 dir
task6_fname kop3_dir
task10_del kop1_txt.doc
}end.
```
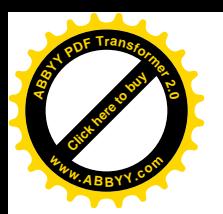

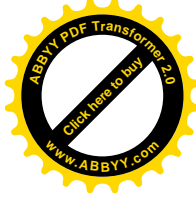

Unit kop1 var; Interface Uses CRT, Dos; var kre: byte; sh: boolean; rig, wro, ball: integer; t,nt,frnd,fx,fd:real; let:string;  $y, m, d, dw, h, m, s, so, hl, ml, s1$ . so  $, m1$ , st : word; n task, i rep, n rep, n tim: word; h, m, s, s0, h1, m1, s1: integer; var atrue, ans, ans2,t ans,t ans2, k, k1, k2, k3, p, f, f1, f2, f3: longint; help: boolean; nam, passw, pa, sh1, sf, sf1, sf2, sf3, sk, sk1, sk2, sk3: string; word : array $[1..2]$  of string; a: real; wrd: array [1..2,1..2] of string; Function dt(l,m:integer):integer; Procedure engrus(e, r:string); Procedure engrus (e,r:string); Procedure eng rus(e1,e2,r1,r2:string;n12:word); Procedure t task(n t,n r:word); Procedure yes no; Procedure beg data; Procedure end data; Implementation function dt(l,m:integer):integer; begin dt:=l+random(m-l+1) end; procedure engrus(e, r:string); begin case kre of 1: writeln (e); 2: writeln (r); end end; procedure engrus (e,r:string); begin case kre of 1:  $write(e); 2: write(r); end end;$ procedure eng rus(e1,e2,r1,r2:string;n12:word); begin case kre of

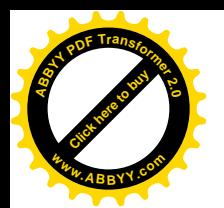

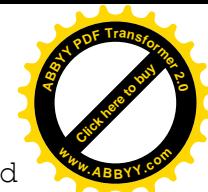

```
1: writeln (e1,' ',n12:3,e2); 2: writeln (r1,' ',n12:3,r2); end
end;
Procedure t task(n t,n r:word);
begin case kre of
1: writeln (' Task ', n t:2, '(', n r:2, ')');
2: writeln (' Задача ', n t:2, '(', n r:2,')'); end end;
procedure yes_no;
begin
if sh then begin rig:=rig+ball; engrus(' Yes',' Да') end
else begin wro:=wro+ball; engrus(' No',' Нет') end;
end;
Procedure beg data;
begin
Getdate(y, m, d, dw);
{Gettime(h, m, s, s0);}
writeln;
write(' Date/Дата: ', d:2,'.', m:2,'.', y:4);
Gettime(h, m, s, s0);
writeln(' Time/Время:', h :4,' h/час', m :5,' m/мин.', s :5,'
s/сек.');
writeln;
end;
Procedure end data;
begin
Gettime(h1, m1, s1, s0);
writeln(' Time/Время:', h1 :4,' h/час', m1 :5,' m/мин.', s1 :5,'
s/сек.');
h:=h_j m:=_m_;__s:=_s_; h1:=_ h1_;__m1:=_ m1_;___s1:=_ s1_;
t := ( h1- h)*60.+( m1- m)*1.0+( s1- s)/60.;
writeln(' You have spent / Вы потратили:', t :6:1,' m/мин.');
end;
END.
```
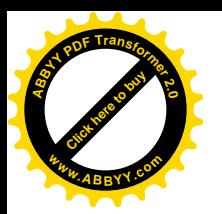

```
Unit kop12 ta;
Interface
Uses CRT, Dos, kop1 var;
Procedure task1 search;
Procedure task2_xls;
Procedure task3_dir;
Procedure task4_bin;
Procedure task5 intrv;
Procedure task6 fname;
Procedure task7 invprg;
Procedure task8_pixel;
Procedure task9 i bin;
Procedure task10_del;
Procedure task11_loc;
Procedure task12 send;
Procedure task13 color;
Procedure task14 lett;
Implementation
     {Task 1. Search in text}
Procedure task1 search;
begin
k:=dt(1,10); p:=dt(1,2); k1:=k*14; k2:=4*k+11; k3:=2*k+19;wrd[1,1]:=' before it'; wrd[2,1]:=' nepeg num';wrd[1,2]:=' after it'; wrd[2,2]:=' после него ';
engrus(' Open the file "kop1 txt.doc" in this directory,'
,' Откройте файл "kop1_txt.doc" в этой директории,');
str(k1,sf1);
engrus(' find the number '+sf1+' in the text',
' найдите число '+sf1+' в тексте,');
engrus(' and input the number written'+wrd[kre, p]+':',
' и введите число, написанное'+wrd[kre, p]+':');
write(' '); readln(ans);
case p of
```
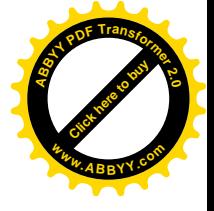

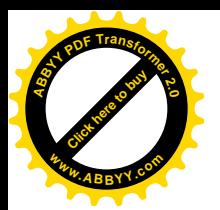

```
1: sh := (ans = k3);
2: sh:=(ans=k2); end;
ball:=2:
end:
   {Task 2. Excel}
Procedure task2 xls;
begin
k:=dt(1,10); k1:=k*2+20; k2:=26*k+110;engrus (' Open the file "kop2 sum.xls" in this directory, '
, ' Откройте файл "kop2 sum.xls" в этой директории, ');
str(k1,sf1);engrus(' calculate the sum from C2 till C'+sf1,
' вычислите сумму от C2 до C'+sf1;
engrus (' and input it:',' и введите ee:');
write(' ' ) ; readln (ans) ;sh:=(ans=k2); ball:=5;end;
  {Task 3. Directories}
Procedure task3 dir;
begin
k:=dt(1,5); k1:=dt(1,3); str(k,sf); str(k1,sf1);engrus (' Find the least number in the files
kop3 dir\F' + sf + 'G' + sf1 + '*.txt',' Найдите самое меньшее число в файлах
kop3 dir\F' + sf + 'G' + sf1 + '*.txt');
engrus (' and input it:',' и введите его:');
write(' ' ) ; readln (ans) ;sh:= (ans=20*k-3*k1); ball:=3;end;
{Task 4. binary system}
Procedure task4 bin;
var b: array [1..4] of string; b4: string;
begin
```
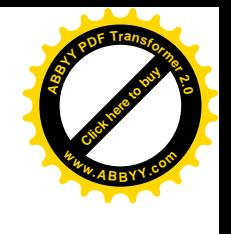

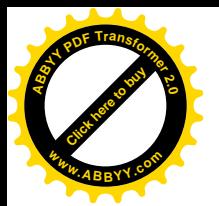

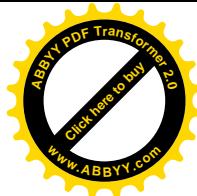

```
b[1]:=' x******': b[2]:='***': b[3]:='**': b[4]:='*':k:=dt(0,1); k1:=dt(0,1); k2:=dt(0,1);b4:=b[1]; if k=1 then b4:=b4+b[2];
if k1=1 then b4:=b4+b[3]; if k2=1 then b4:=b4+b[4];
writeln(b4):
engrus(' Write the number of asterisks in binary system:',
   Запишите число звездочек в двоичной системе: ');
write(' ' ); readln(ans);sh:=(ans=1000+100*k+10*k1+k2); ball:=1;
end;
       {Task 5 interval operations}
Procedure task5 intrv;
begin
k:=random(4)+5; k1:=k+2+random(4); k2:=3+random(3); f:=k2*k1-1-
random(1);f2:=k2+5+random(5);f1:=f2*k+1+random(2);
Case kre of
1: begin writeln(' Given: ',k:4,' <= x <= ',k1:4,';',f:4,' <= y <=
', f1:4,''.');
       writeln(' Find the width of the narrowest close interval');
      writeln(' with integer boundaries containing all quotients
V(X; '')end:
2: begin writeln(' Дано: ', k: 4, ' <= x <= ', k1: 4, '; ', f: 4, ' <= y <=
', f1:4,''.');
       writeln (' Найдите ширину самого узкого замкнутого
интервала');
      writeln(' с целочисленными границами, содержащего все
частные y/x:')end; end;
t ans:=f2-k2+2; ball:=2;
write(' ' ); readln(ans);
```
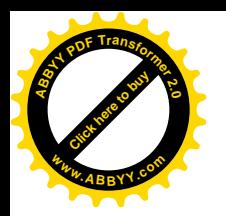

 $sh:=$ (ans=t ans);

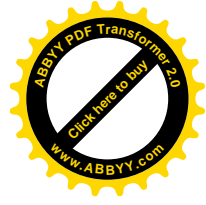

```
end;
     {Task 6 file names}
Procedure task6 fname;
begin
k:=dt(1,5); k1:=dt(1,3); str(k, sk); str(k1, sk1);k3:=20*k-3*k1; str(k3, sf3); f:=48+10*k1-3*k; str(f, sf);
engrus (' Find a file containing the number '+sf3+' in the
directory kop3 dir',
   Найдите в директории kop3 dir файл, содержащий число ' +sf3);
engrus(' and input (full) name of this file:',
" и введите (полное) имя этого файла: ');
write(' ' ); readln(sh1);sh := (sh1 = 'G' + sk1 + sf + '.txt'); ball := 4;
end:
     {Task 7 inverse programming}
Procedure task7 invprg;
begin
p:=dt(10,50); k:=dt(2,5); str(k, sk);k1:=dt(70, 90); k2:=k1+dt(20, 32);
str(k1, sk1); str(k2, sk2);if p*k<102 then k3:=p*k+k1 else k3:=p*k+k2; str(k3, sk3);
engrus(' Given a program', ' Дана программа');
writeln(' Input X');
writeln(' X := ', k:1, '*X');
writeln(' If X<102 then X:=X+', k1:2,' else X:=X+', k2:2);
writeln(' Output X.');
engrus (' What number must be Input to obtain Output '+sk3+'?',
" Какое число нужно ввести, чтобы получить '+sk3+'?');
write(' ' ); readln (ans);sh:=(ans=p); ball:=4;end;
     {Task 8 pixels }
```
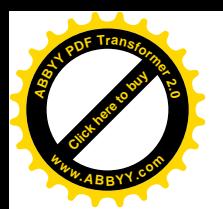

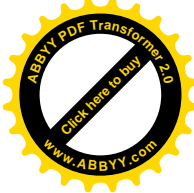

```
Procedure task8_pixel;
begin
wrd[1,1]:=' bits'; wrd[2,1]:=' 6 wr';wrd[1,2]:=' bytes'; wrd[2,2]:=' байт';
p:=dt(1,2); k:=10*dt(2,20); str(k, sk);k1:=10*dt(2,20); str(k1, sk1);k3:=k*k1*z; if p=2 then k3:=k3 div 8;
engrus(' How many'+wrd[1,p]+' are necessary to code a picture',
' Cколько'+wrd[2,p]+' необходимо, чтобы закодировать картинку');
writeln(' ',k:3,'x',k1:3,' pixel');
engrus(' with the colors: white; light grey; dark grey; black?',
' c цветами: белый; cветло-серый; темно-серый; черный?');
write(' '); readln(ans);
sh:=(ans=k3); bal1:=2;end;
      {Task 9 interactive binary search }
Procedure task9 i bin;
begin
k:=dt(4,996);engrus(' You are to detect the unknown integer between 1 and
1000.',
' Вам нужно будет найти неизвестное целое число между 1 и 1000.');
engrus(' For this purpose you may ask numbers. ',
   Для этого Вы можете запрашивать числа.');
engrus(' If you solve the task in less than 12 queries you will get
full score. ',
' Если Вы решите задачу за менее 12 запросов, Вы получите полный
балл.');
f:=1;repeat
str(f,sf);
engrus (' '+sf+') Input a number (or 0 if you cannot solve): ',
' '+sf+') Введите число (или 0, если Вы не можете решать): ');
```
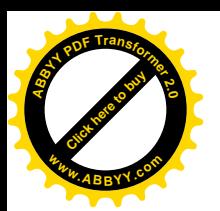

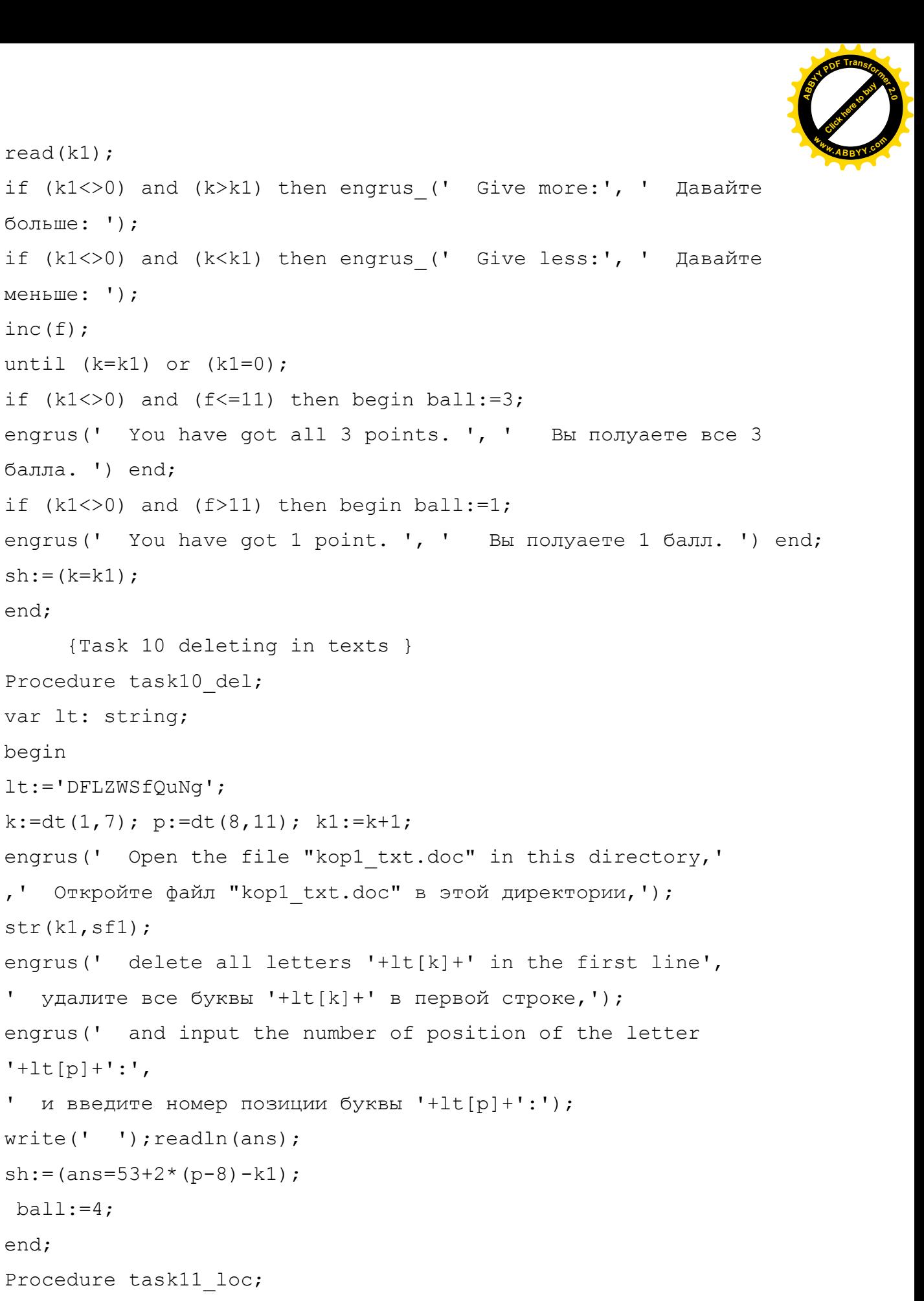

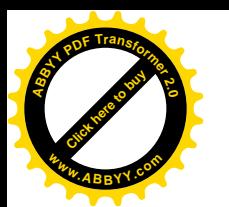

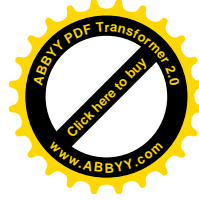

```
begin
f:=dt(3,9); k:=dt(2,7); k2:=dt(3,10); p:=dt(1,2);
f1:=3*(f+k); f2:=3*f*(f+2*k); f3:=f*f*(f+3*k)+k2;wrd[1,1] := 'maximum'; wrd[2,1] := 'maxcumyma';wrd[1,2] := 'minimum'; wrd[2,2] := 'MINHMYMA';engrus (' (You may use any software to solve this task.)'
,' (Вы можете использовать любое программное обеспечение для этой
залачи.)'):
case kre of
1: begin writeln(' Given the function F(X) = ((X -', f1:2, ') X+', f2:3, ') X-', f3:4, '.'.writeln(' Find the value of the local ', wrd[1,p],' with
accuracy 0.01:') end;
2: begin writeln(' Дана функция F(X) = ((X - ', f1:2, ')X + ', f2:3, ')X -', f3:4,''.');
         writeln(' Найдите значение локального ', wrd[2,p], ' с
точностью 0.01:') end; end;
         atrue:=-k2; if p=2 then atrue:=-4*k*k*k-k2;
write(' '); readln(a);sh:=(abs(a-atrue)<0.02);
ball:=4;end:
{ Task 12 - Information transmission}
Procedure task12 send;
begin
p:=dt(10,30); f:=2*pi+1; k:=dt(20,100); str(k, sk); str(f, sf);engrus(' What time is necessary to send '+sk+' Mbyte',
' Сколько времени необходимо, чтобы переслать '+sk+' Мегабайт');
engrus(' with the rate '+sf+ ' Kilobyte per second,',
\mathbf{I} .
   со скоростью '+sf+ ' Килобайт в секунду, ');
engrus(' round-up till integer number of minutes:',
   округлять с избытком до целого числа минут:');
write(' '); readln(ans); atrue: = (k*1024) div (60*f) +1;
```
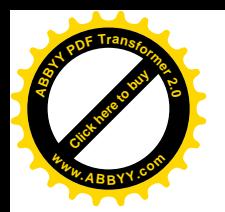

 $sh:=$ (ans=atrue); ball:=1;

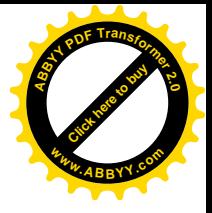

```
end;
      {Task 13 colors }
Procedure task13_color;
begin
k:=dt(10,20); k2:=dt(20,50); k3:=dt(10,20);k1:=dt(3,9); f1:=dt(30,50); f2:=dt(3,15);
writeln(' Graphics: ');
writeln(' segment(',2000+k:4,',',f2:2,')-
(',2000+k+k2+k3:4,',',f2:2,'),red');
writeln(' segment(',2000+k+k2:4,',',f2:2,')-
(',2000+k+k2:4,',',f1:2,'),red');
writeln(' segment(',2000+k+k2+k3-k1:4,',',f2:2,')-
(',2000+k+k2+k3+f1:4,',',f2:2,'),green');
engrus(' How many pixels are ''red'' now ?',
' Cколько пикслей сейчас ''красные'' ?');
write(' ' ); readln(ans);sh:=(ans=k2+k3+f1-f2-k1); bal1:=3;end;
 {Task 14 letters }
Procedure task14 lett;
var lt: string; x1,y1,x2,y2: array[1..19,1..3] of byte;
begin
lt:='ACDFHIJKLMNPSTUVXYZ';
{A} x1[1,1]:=0; y1[1,1]:=0; x2[1,1]:=2; y2[1,1]:=4;x1[1,2]:=2; y1[1,2]:=4; x2[1,2]:=4; y2[1,2]:=0;x1[1,3]:=1; y1[1,3]:=2; x2[1,3]:=3; y2[1,3]:=2;{C} x1[2,1]:=0; y1[2,1]:=0; x2[2,1]:=7; y2[2,1]:=0;
x1[2,2]:=0; y1[2,2]:=0; x2[2,2]:=0; y2[2,2]:=10;x1[2,3]:=0; y1[2,3]:=10; x2[2,3]:=7; y2[2,3]:=10;{D} x1[3,1]:=0; y1[3,1]:=9; x2[3,1]:=0; y2[3,1]:=0;x1[3,2]:=0; y1[3,2]:=9; x2[3,2]:=4; y2[3,2]:=5;x1[3,3]:=4; y1[3,3]:=5; x2[3,3]:=0; y2[3,3]:=0;
```
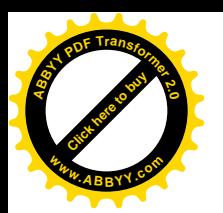

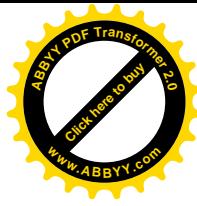

 ${F}$  x1[4,1]:=0; y1[4,1]:=9; x2[4,1]:=0; y2[4,1]:=0;  $x1[4,2]:=0; y1[4,2]:=5; x2[4,2]:=4; y2[4,2]:=5;$  $x1[4,3]:=6; y1[4,3]:=9; x2[4,3]:=0; y2[4,3]:=9;$  $\{H\}$  x1[5,1]:=10; y1[5,1]:=10; x2[5,1]:=0; y2[5,1]:=10;  $x1[5,2]:=10; y1[5,2]:=0; x2[5,2]:=10; y2[5,2]:=20;$  $x1[5,3]:=0; y1[5,3]:=20; x2[5,3]:=0; y2[5,3]:=0;$  $\{I\}$  x1[6,1]:=2; y1[6,1]:=11; x2[6,1]:=0; y2[6,1]:=11;  $x1[6,2]:=1; y1[6,2]:=11; x2[6,2]:=11; y2[6,2]:=0;$  $x1[6,3]:=0; y1[6,3]:=0; x2[6,3]:=2; y2[6,3]:=0;$  ${J}$   $x1[7,1]:=4; y1[7,1]:=20; x2[7,1]:=4; y2[7,1]:=2;$  $x1[7,2]:=4; y1[7,2]:=2; x2[7,2]:=2; y2[7,2]:=0;$  $x1[7,3]:=2; y1[7,3]:=0; x2[7,3]:=0; y2[7,3]:=2;$  $\{K\}$  x1 $[8,1]:=0$ ;  $\forall$ 1 $[8,1]:=20$ ; x2 $[8,1]:=0$ ;  $\forall$ 2 $[8,1]:=0$ ;  $x1[8,2]:=0; y1[8,2]:=10; x2[8,2]:=10; y2[8,2]:=20;$  $x1[8,3]:=10; y1[8,3]:=0; x2[8,3]:=0; y2[8,3]:=10;$  $p:=dt(1,8);$  $k:=dt(1000, 2000);$   $f:=dt(10, 20);$ writeln(' Graphics: '); writeln(' segment(',k+x1[p,1]:4,',',f+y1[p,1]:4,')- $('$ , k+x2[p, 1]:4,',', f+y2[p, 1]:4,')'); writeln(' segment(',k+x1[p,2]:4,',',f+y1[p,2]:4,')- $(', k+x2[p, 2]:4, ', 'f+y2[p, 2]:4, ')')$ ; writeln(' segment(',k+x1[p,3]:4,',',f+y1[p,3]:4,')- $(', k+x2[p,3]:4,'',', f+y2[p,3]:4,')');$ engrus(' What capital English letter is this drawing similar to?', ' На какую заглавную английскую букву похож этот чертеж?'); write(' '); readln(let);  $sh:=$ (let=lt $[p]$ ); ball:=3; end; END. END.

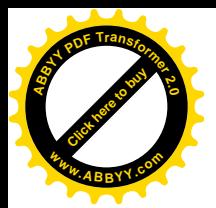

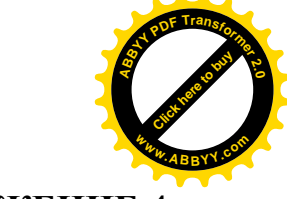

# ПРИЛОЖЕНИЕ 4.

Пример работы первой версии программного обеспечения

Kopeev Zhanat (c) 2013 Complex examination Копеев Жанат (с) 2013 Комплексный экзамен **Informatics** Информатика

Date/Дата: 16. 2.2013 Тіте/Время: 12 h/час 15 m/мин. 34 s/сек.

Choose language / Выберите язык: Eng=1; рус=2: 2 Введите Вашу фамилию (английскими буквами): Pupil Вам будут даны 4 задач(и), каждая 2 раз(а). У Вас - 5 минут. Нажмите Enter! Задача 1(1) Откройте файл "kop1\_txt.doc" в этой директории, найдите число 140 в тексте, и введите число, написанное после него: 120 Да Задача 2(1) Откройте файл "kop2 sum.xls" в этой директории, вычислите сумму от C2 до С40 и введите ее: 370 Да Задача 3(1) Откройте файл kop3\_dir\F2\G2.txt и введите это число: 34 Да Задача 4(1) Запишите число звездочек в двоичной системе: 1101 Да Задача 1(2)

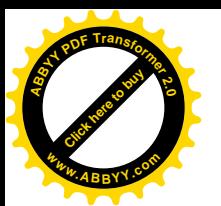

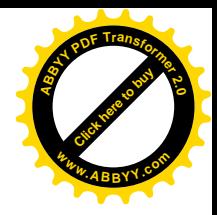

 Откройте файл "kop1\_txt.doc" в этой директории, найдите число 14 в тексте, и введите число, написанное после него: 111 Да Задача 2( 2) Откройте файл "kop2\_sum.xls" в этой директории, вычислите сумму от С2 до С24 и введите ее: 162 Да Задача 3( 2) Откройте файл kop3\_dir\F3\G3.txt и введите это число: 51 Да Задача 4( 2) \*\*\*\*\*\*\*\* \*\*\*\* Запишите число звездочек в двоичной системе: 1100 Да Pupil! + 22; - 0 Time/Время: 12 h/час 19 m/мин. 57 s/сек. You have spent / Вы потратили: 4.4 m/мин.

Позовите преподавателя!

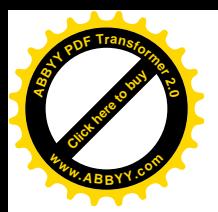

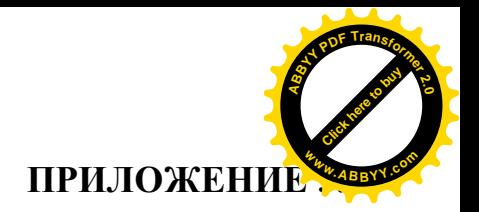

# Примеры заданий по информатике с множественным выбором из литературы

Для краткости мы записываем слово «информация», как «и.» Примеры заданий по информатике для пятого класса [63]

1. В технике под и. понимают:

а) воспринимаемые человеком или специальными устройствами сведения об окружающем мире и протекающих в нем процессах;

б) часть знаний, использующихся для ориентирования, активного действия, управления; в) сообщения, передающиеся в форме знаков или сигналов; г) сведения, обладающие новизной;д) все то, что фиксируется в виде документов.

2. И. в теории и. - это:

а) то, что поступает в наш мозг из многих источников и во многих формах и, взаимодействуя там, образует нашу структуру знания;

б) сведения, полностью снимающие или уменьшающие существующую до их получения неопределенность; в) неотъемлемый атрибут материи;

г) отраженное разнообразие; д) сведения, обладающие новизной.

3. И., не зависящую от чьего-либо мнения или суждения, называют: а) достоверной; б) актуальной; в) объективной; г) полезной; д) понятной.

4. Наибольший объем и. человек получает при помощи:

а) осязания; б) слуха; в) обоняния; г) зрения; д) вкусовых рецепторов.

5. Примером текстовой и. может служить:

а) музыкальная заставка; б) таблица умножения; в) иллюстрация в книге; г) фотография; д) реплика актера в спектакле.

6. Информационными процессами называются действия, связанные: а) с созданием глобальных информационных систем;

б) с работой средств массовой и.;

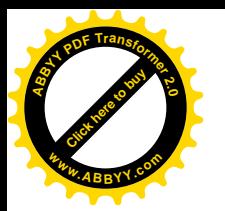

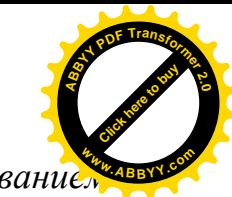

*в) с получением (поиском), хранением, передачей, обработкой и использованием и.;*

*г) с организацией всемирной компьютерной сети;*

*д) с разработкой новых персональных компьютеров.*

*7. Под носителем и. понимают:*

*а) линии связи для передачи и.; б) параметры физического процесса*

*произвольной природы, интерпретирующиеся как информационные сигналы;*

*в) устройства для хранения данных в персональном компьютере;*

*г) аналого-цифровой преобразователь; д) среду для записи и хранения и.*

Наш комментарий. Многие пункты (весь второй вопрос, весь шестой вопрос, 7б) и т.д.) являются слишком абстрактными и по существу недоступны пяти-

классникам, от них требуется только найти эти непонятные слова в учебнике.

Они никак не могут вызвать интерес к информатике.

*8. Расследование преступления представляет собой информационный процесс: а) кодирования и.; б) поиска и.; в) хранения и. ; г) передачи и.; д) защиты и.*

Наш комментарий. Принципиальная ошибка: Расследование преступления представляет собой не *«информационный процесс*», а значительно более сложный социальный процесс, в котором работа с и. составляет только часть. Причем в него входят все пять пунктов. Эта ошибка, как и другие, возникла из-за желания как-то повысить интерес к предмету в рамках множественного выбора.

*9. Какой из следующих сигналов является аналоговым: а) сигнал маяка; б) сигнал SOS; в) кардиограмма; г) дорожный знак; д) сигнал светофора.*

Наш комментарий. Принципиальная ошибка: в жизни все сигналы являются аналоговыми. И только человек (или человек-специалист в случаях а), в) ) извлекает из них дискретную и. (Какой это маяк? Человек болен или здоров?).

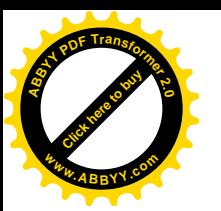

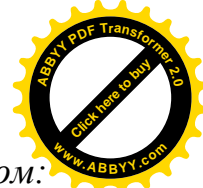

*10. Перевод текста с английского языка на русский является процессом: а) хранения и.; б) передачи и.;в) поиска и.; г) обработки и.; д) ни одним из перечисленных выше процессов.*

*11. Основным носителем и. в социуме на современном этапе является:*

- *а) бумага (изобретена (по данным историков) в Китае во II веке нашей эры, по тем же данным в Европе бумага появилась в XI веке);*
- *б) кино и фотопленка (изобретение XIX столетия);*
- *в) магнитная лента (изобретена в XX веке);*
- *г) дискета, жесткий диск (изобретение 80-х годов XX века).*

*12. За единицу измерения и. в теории кодирования принимается: а) 1 бод; б) 1 бар; в) 1 бит; г) 1 кг; д) 1 фут.*

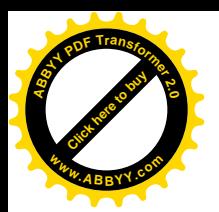

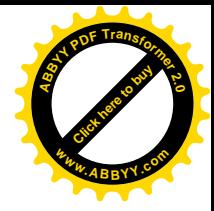

# Примеры заданий по информатике с множественным выбором [64] для пятого класса

*Тест «И. вокруг нас»*

*Вариант 1*

*1. Дайте самый полный ответ. И. — это…*

*- сведения об окружающем нас мире - то, что передают по телевизору в выпусках новостей - прогноз погоды - то, что печатают в газете*

*2. С помощью какого органа чувств здоровый человек получает большую часть и.?*

*- Глаза - Уши - Кожа - Нос - Язык*

*3. Рисунки, картины, чертежи, схемы, карты, фотографии — это примеры*

*- числовой и. - текстовой и. - графической и. - звуковой и. - видео и.*

*4. Все, что мы слышим — человеческая речь, музыка, пение птиц, шелест листвы, сигналы машин — относится к*

*- числовой и. - текстовой и. - графической и. - звуковой и. - видео и.*

*Вариант 2*

*1. Дайте самый полный ответ. Информатика – это ...*

*- умение обращаться с компьютером; - наука об и. и способах ее хранения, обработки и передачи с помощью компьютера; - умение составлять компьютерные программы.*

*2. Укажите «лишнее» - Глаза - Уши - Лицо - Нос*

Наш комментарий. Данный вид заданий является особенно неудачным. В нем даже не сказано, по какому критерию отбирается «*лишнее*». Кроме того, применять слово «*лишнее*» к частям человека негуманно. Но попытка составить задания в рамках множественного выбора приводит именно к таким последствиям.

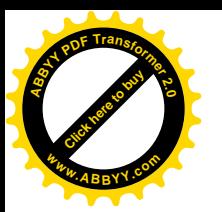

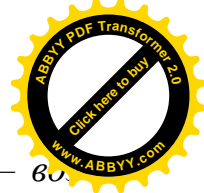

*3. Количественные характеристики объектов окружающего мира – возраст, вес, рост человека, численность населения, запасы полезных ископаемых, площади лесов и т.д. представляют в форме … - числовой и. - текстовой и. графической и. - звуковой и. - видео и.*

Наш комментарий. Этот вопрос – также некорректный. Количественные характеристики представляются во всех пяти видах: запись чисел цифрами; запись чисел словами; диаграммы и графики; лекция; видеолекция.

*4. Все, что напечатано или написано на любом из существующих языков, относится к*

*- числовой и. - текстовой и. - графической и. - звуковой и. - видео и.*

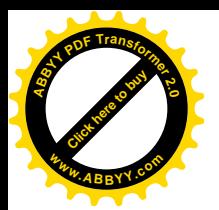

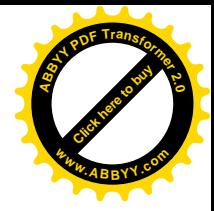

Примеры заданий по информатике с множественным выбором [66] для студентов

Тест с выбором правильного варианта ответа по теме «И.»

- 1. И., изложенную на доступном для получателя языке, называют: полной; полезной; актуальной; достоверной; понятной.
- 2. И., не зависящую от личного мнения или суждения, называют: достоверной; актуальной; объективной; полной; понятной.
- 3. И., отражающую истинное положение вещей, называют:

полной; полезной; актуальной; достоверной; понятной.

4. И., существенную и важную в настоящий момент, называют: полной; полезной; актуальной; достоверной; понятной.

Наш комментарий. Такие вопросы являются скорее несложными упражнениями по русскому языку - подбор синонимов, чем по информатике.

5. Наибольший объем и. человек получает при помощи:

органов слуха; органов зрения; органов осязания; органов обоняния; вкусовых рецепторов.

6. Измерение температуры представляет собой:

процесс хранения и .; процесс передачи и .; процесс получения и .; процесс защиты и.; процесс использования и.

7. Перевод текста с английского языка на русский можно назвать:

процесс хранения и .; процесс передачи и .; процесс получения и .; процесс защиты и.; процесс обработки и.

8. Обмен и. - это:

выполнение домашней работы; просмотр телепрограммы; наблюдение за поведением рыб в аквариуме; разговор по телефону.

9. К формальным языкам можно отнести:

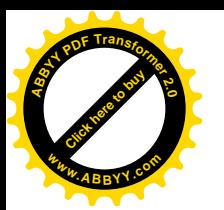

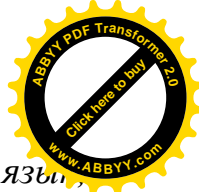

английский язык; язык программирования; язык жестов; русский китайский язык.

10. Основное отличие формальных языков от естественных:

в наличии строгих правил грамматики и синтаксиса; количество знаков в каждом слове не превосходит некоторого фиксированного числа; каждое слово имеет не более двух значений; каждое слово имеет только один смысл.

Наш комментарий. Неправильные ответы здесь очевидны и поэтому задание не имеет смысла. Этот пример показывает основной недостаток метода множественного выбора - необходимость выдумывания бессмысленных и ошибочных высказываний.

Тест с выбором правильного варианта ответа по теме «Программное обеспечение ПК» (для краткости используем сокращения «ОС», «ПО»)

1. ПО компьютера - это ...

набор устройств, из которых состоит компьютер; совокупность устройств и программ общего пользования; вся совокупность программ, которые могут выполняться на компьютере; пакет программ для делового применения компьютера.

2. Совокупность всех программ, находящихся на устройствах хранения и. компьютера, называется ...

ОС; драйверами; системой программирования; ПО.

3. Системное ПО включает в себя...

программу печати платежной ведомости; ОС; электронные таблицы; системы программирования.

4. OC –  $\Im$  mo...

система программирования; пакет программ для делового применения компьютера; комплекс специальных программ для управления обработкой и. и связи пользователя с ЭВМ; базы данных.

95

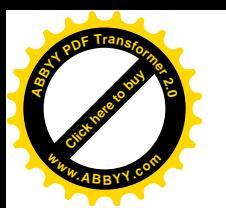

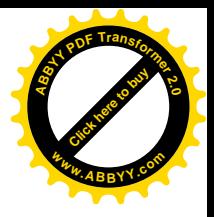

*5. ОС - главная составляющая …*

*прикладного ПО; системного ПО; пакета деловых программ; систем программирования.*

Наш комментарий. Видно, что данные вопросы относятся не к сути дисциплины, а к терминологии. Учащийся может выучить некоторые слова и правильно ответить на все вопросы, никогда не видя компьютера.

*6. Программа-оболочка предназначена для …*

*программирования на языке Паскаль; решения вычислительных задач; создания рисунков; удобства работы с командами ОС;*

*7. Операционная оболочка - это посредник между …*

*устройствами ПК и пользователем; устройствами ПК и ОС; пользователем и ПО; пользователем и операционной системой.*

*8. Программа-оболочка Norton Commander относится к …*

*инструментальным средствам; ОС; прикладному ПО; системному ПО.*

Наш комментарий – тот же самый. Учащийся может полностью владеть всеми возможностями компьютера, но не обращать внимания на такую терминологию.

*9. К какому виду ПО относится драйвер мыши?*

*к инструментальным средствам; к системному ПО; к графическому редактору; к прикладному ПО.*

*10. Прикладное ПО предназначено для …*

*согласованной работы всех устройств компьютера; тестирования устройств компьютера; решения задач в какой-либо области деятельности человека; удобства общения человека с компьютером.*

*11. Прикладное ПО - это ...*

*комплекс специальных программ для управления устройствами ЭВМ; инструментальные программные средства; конкретная программа или комплекс программ для решения задачи пользователя; ОС.*

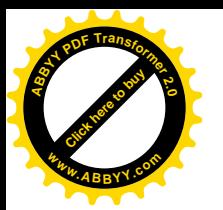

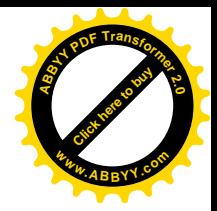

12. Какое слово из приведенных ниже должно быть записано вместо \*?

\*- это любая конкретная программа, предназначенная для решения задачи пользователя в определенной сфере деятельности:

прикладная программа; драйвер; утилита; система программирования

13. Вы создаете рисунок в сфере графического редактора PAINT. Какой вид ПО при этом используется?

прикладное ПО; ОС; утилиты; системы программирования

14. Программа, предназначенная для компьютерного тестирования студентов, относится к ...

инструментальными средствам; ОС; прикладному ПО; системному ПО.

15. Какое из программных средств не входит в класс «Прикладное ПО»?

текстовый редактор; электронная таблица; антивирусная программа; система бухгалтерского учета "1С бухгалтерия".

16. Системы программирования относятся к ...

инструментальным средствам; ОС; прикладному ПО; системному ПО.

Наш комментарий. Из того, что учащийся правильно ответит на все вопросы, не следует, что он компетентен в дисциплине «Программное обеспечение ПК» - это только перестановки нескольких слов.

Компьютерный тест по теме «Электронные таблицы»

1. Укажите правильный адрес ячейки:

 $A)$   $A12C$  $E) B1256$  $B)$  123 $C$  $\Gamma$ ) B1A

2. В электронных таблицах выделена группа ячеек А1:В3. Сколько ячеек  $excolumn$  в этот диапазон?

 $B)$  4  $\Gamma$ ) 3  $A)$  6  $E(5)$ 

3. Результатом вычислений в ячейке С1 будет:

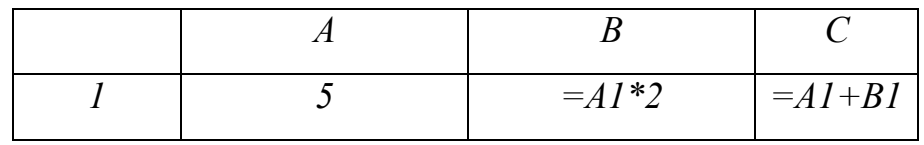

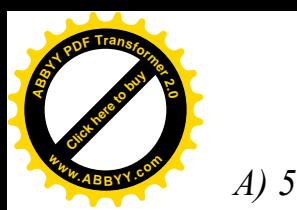

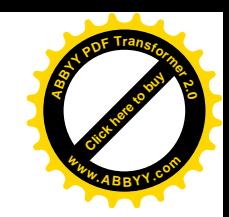

 $\Gamma$ ) 20

4. В ЭТ нельзя удалить:

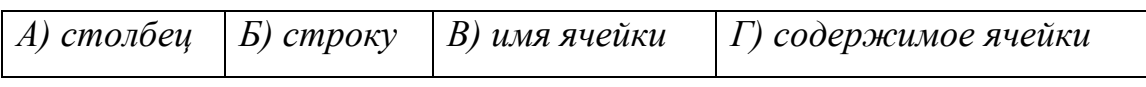

5. Основным элементом ЭТ является:

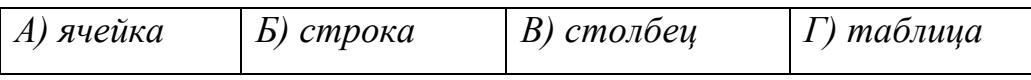

6. Укажите неправильную формулу:

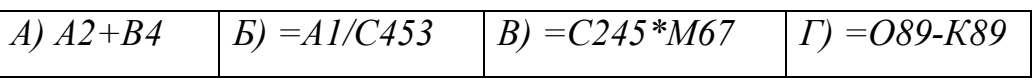

7. При перемещении или копировании в ЭТ абсолютные ссылки:

А) не изменяются; Б) преобразуются вне зависимости от нового положения

формулы; В) преобразуются в зависимости от нового положения формулы;

Г) преобразуются в зависимости от длины формулы.

Наш комментарий. Вопрос Г) явно бессмысленный.

8. Диапазон – это:

А) все ячейки одной строки; Б) совокупность клеток, образующих в таблице область прямоугольной формы; В) все ячейки одного столбца; Г) множество допустимых значений.

Наш комментарий. Ответ Г) также правильный. Надо было уточнить вопрос: Диапазон (в рамках терминологии ЭТ).

9. Электронная таблица - это:

А) прикладная программа для обработки кодовых таблиц; Б) устройство персонального компьютера, управляющее его ресурсами; В) прикладная программа, предназначенная для обработки структурированных в виде таблицы данных; Г) системная программа, управляющая ресурсами персонального компьютера при обработке таблиц.

10. Какая формула будет получена при копировании в ячейку D3, формулы из ячейки  $D2$ 

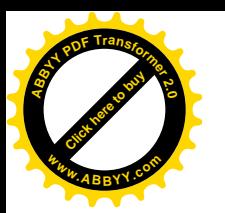

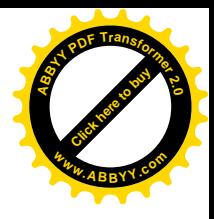

## A) = A2\*\$C\$2; B) = \$A\$2\*C2; B) = A3\*\$C\$2;  $\Gamma$ ) = A2\*C3.

Наш комментарий. Вопросы 2., 3., 6., 7., 10. действительно проверяют умения. Но в вопросах 2., 3. лучше было бы спросить число, а в вопросе 6. формулу, которая определяется однозначно. Таким образом, можно избежать случайного угадывания. Также, на каждом компьютере в стандартном MicroSoft Office имеется электронная таблица Excel, и студент может ее открыть и ответить на все вопросы с ее помощью, то есть нарушается принцип валидности.

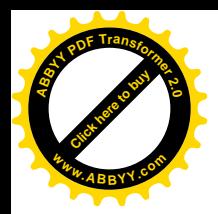

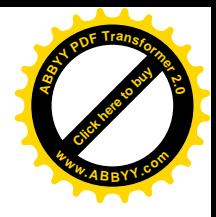

ПРИЛОЖЕНИЕ 6.

## Документы об использовании результатов работы

Министерство образования и науки Республики Казахстан

#### РЕСПУБЛИКАНСКОЕ ГОСУДАРСТВЕННОЕ ПРЕДПРИЯТИЕ НА ПРАВЕ ХОЗЯЙСТВЕННОГО ВЕДЕНИЯ «ПАВЛОДАРСКИЙ ГОСУДАРСТВЕННЫЙ ПЕДАГОГИЧЕСКИЙ **ИНСТИТУТ»**

### СОГЛАСОВАНО

Проректор по научной работе и международным связям, к.и.н. А.Ильясова  $20/5$  T.

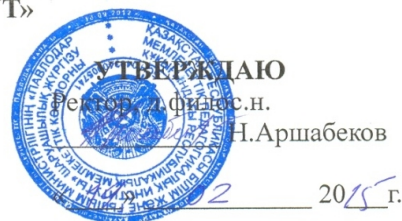

**AKT** внедрения результатов научно-исследовательской работы в учебный процесс

Мы, нижеподписавшиеся члены комиссии:

В.Н. Алиясова, канд.культурологии, доцент, начальник управления науки,

С.Ж. Султанова, начальник учебно-методического управления,

М.Ш. Алинова, д.п.н., декан факультета математики и естествознания,

А.Ж. Асамбаев, к.т.н., доцент, заведующий кафедрой информатики.

результаты научно-TOM, что Составили настоящий акт  $\overline{O}$ исследовательской работы - диссертации Копеева Жаната Бактжановича «Разработка и внедрение комплексного электронного экзамена по дисциплине «информатика» с декабря 2013 г. по май 2014 г., а именно: программа компьютерного комплексного экзамена по дисциплине «Информатика» на русском языке для студентов специальности 5B011100 - «Информатика» внедрены в учебный процесс с положительными результатами, вызвавшими интерес у студентов.

Настоящий акт составлен в 5-и экземплярах и передан на хранение: первый экземпляр - на кафедру, второй экземпляр - в деканат, третий экземпляр - в учебно-методическое управление, четвертый экземпляр - в управление науки. Пятый экземпляр передан автору работы.

Алиясова В.Н. Члены комиссии: Султанова С.Ж. Алинова М.Ш. Асамбаев А.Ж. Classredo v car nonniculaceccetos & AcrocebaceBQ A **КБ БАСТЫҒЫ/ НАЧАЛЬНИК ОК** 

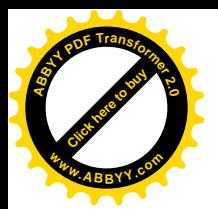

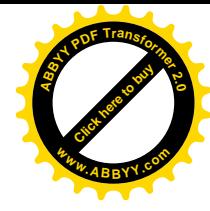

Министерство образования и науки Республики Казахстан ГУ «Средняя общеобразовательная школа №35 г. Павлодара»

СОГЛАСОВАНО Заместитель директора по учебной работе Г.Н. Болыспекова Dor  $02$   $2015$   $\Gamma$ .  $\left\langle \left\langle \right. 10 \right\rangle$ 

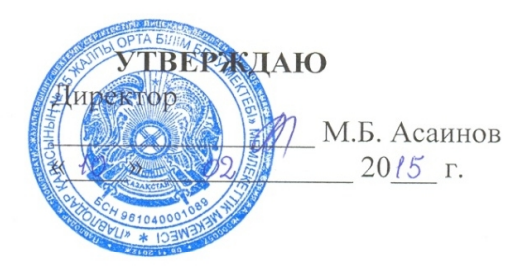

#### **AKT**

#### внедрения результатов научно-исследовательской работы в учебный процесс

Мы, нижеподписавшиеся члены комиссии: Мырзагалиева Г.Ж., заместитель директора по воспитательной работе. Каримова Г.Т., учитель информатики, Жунусова М.Т., учитель информатики.

Составили настоящий акт о том, что составленная старшим преподавателем Павлодарского государственного педагогического института Ж.Б. Копеевым программа компьютерного комплексного экзамена по лиспиплине «Информатика» на русском и английском языках внедрена в учебный процесс для итогового контроля знаний и навыков для учащихся 8-11-х классов.

Было проведено соревнование, в котором участвовали 12 учащихся. Из них: 3 ученика 8-го класса, 3 ученика 9-го класса, 3 ученика 10-го класса и 3 ученика 11-го класса.

Настоящий акт составлен в 3-х экземплярах и передан на хранение: первый экземпляр - в школу, второй экземпляр - на кафедру информатики, третий экземпляр передан автору работы.

Члены комиссии:

 $\frac{\pi}{\pi}$  Мырзагалиева<br> $\frac{\pi}{\pi}$  Каримова Г.Т. Мырзагалиева Г.Ж. Жунусова М.Т.